# **DISEÑO DE UN SISTEMA DE SEGURIDAD PARA LA PROTECCIÓN Y PREVENCIÓN DE INTRUSOS IDS/IPS EN LA RED EMPRESARIAL DE PUNTOQOM MINIMIZANDO EL RIESGO Y ASEGURANDO LOS ACTIVOS DE INFORMACIÓN DE LA ORGANIZACIÓN**

**DIEGO ALEJANDRO CARDENAS RODRIGUEZ**

## **UNIVERSIDAD NACIONAL ABIERTA Y A DISTANCIA – UNAD ESCUELA DE CIENCIAS BASICAS, TECNOLOGIA E INGENIERIA - ECBTI ESPECIALIZACIÓN EN SEGURIDAD INFORMÁTICA BOGOTA 2022**

#### **DISEÑO DE UN SISTEMA DE SEGURIDAD PARA LA PROTECCIÓN Y PREVENCIÓN DE INTRUSOS IDS/IPS EN LA RED EMPRESARIAL DE PUNTOQOM MINIMIZANDO EL RIESGO Y ASEGURANDO LOS ACTIVOS DE INFORMACIÓN DE LA ORGANIZACIÓN**

# **DIEGO ALEJANDRO CARDENAS RODRIGUEZ**

**Proyecto de Grado – Proyecto Aplicado presentado para optar por el título de ESPECIALISTA EN SEGURIDAD INFORMATICA**

> **Edgar Mauricio Lopez Rojas Director de Trabajo de Grado**

**UNIVERSIDAD NACIONAL ABIERTA Y A DISTANCIA – UNAD ESCUELA DE CIENCIAS BASICAS, TECNOLOGIA E INGENIERIA - ECBTI ESPECIALIZACIÓN EN SEGURIDAD INFORMÁTICA BOGOTA 2022**

# NOTA DE ACEPTACIÒN

Firma del Presidente de Jurado

Firma del Jurado

Firma del Jurado

Bogotá, 20 septiembre 2022

# **CONTENIDO**

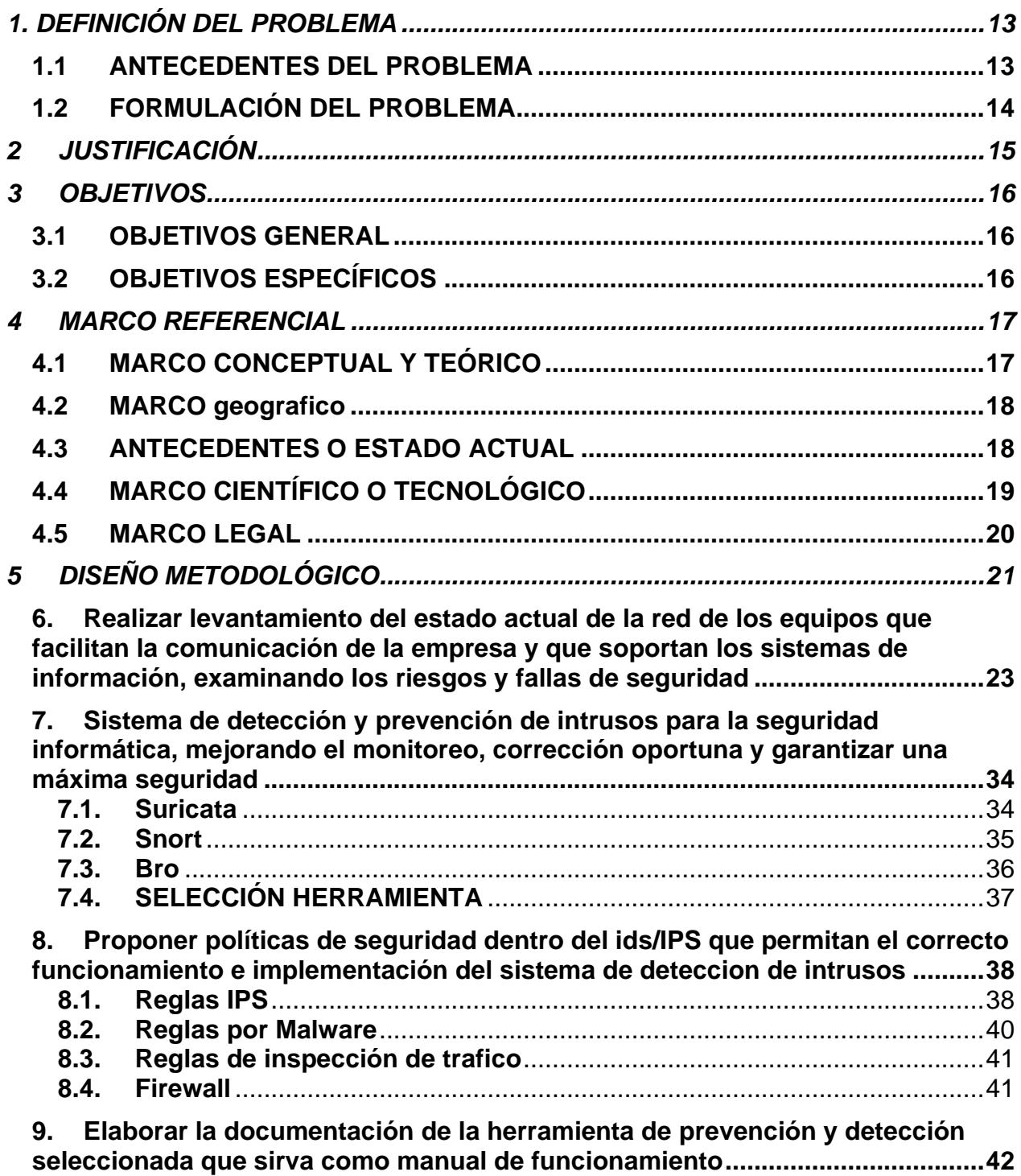

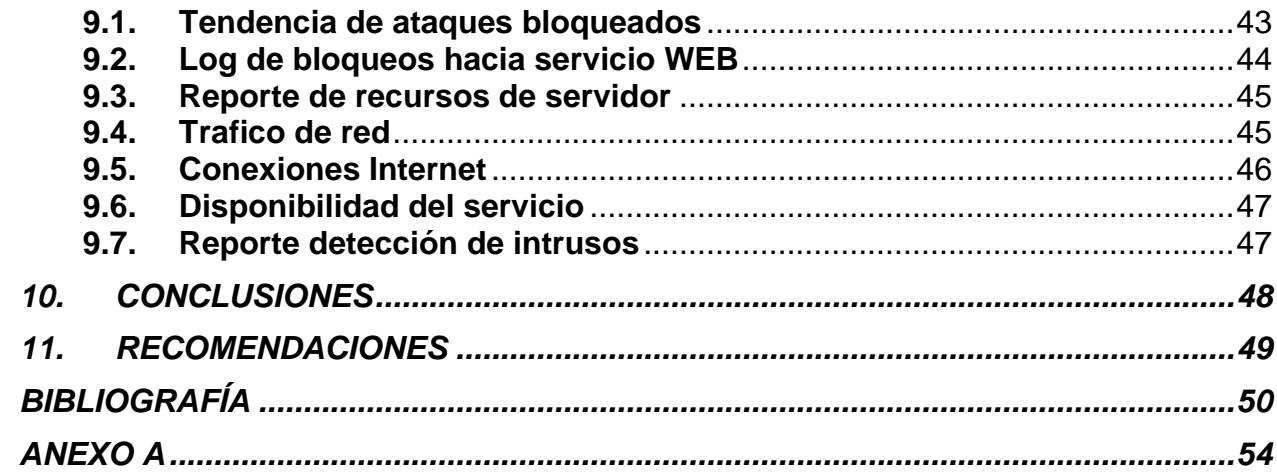

# **LISTA DE TABLAS**

[Tabla 1 Inventario Infraestructura TI actual de la empresa PUNTOQOM.](#page-22-1) .....................23 [Tabla 2 Activos encontrados en la empresa PUNTOQOM y Valoración Cualitativa](#page-23-0) ......24 [Tabla 3 Valoración Cuantitativa de activos de la empresa PUNTOQOM.......................25](#page-24-0) [Tabla 4 Seguridad Actual activos informáticos empresa PUNTOQOM..........................28](#page-27-0) [Tabla 5 Cuadro comparativo herramientas IDS/IPS para uso empresa PUNTOQOM...38](#page-27-0)

# **LISTA DE FIGURAS**

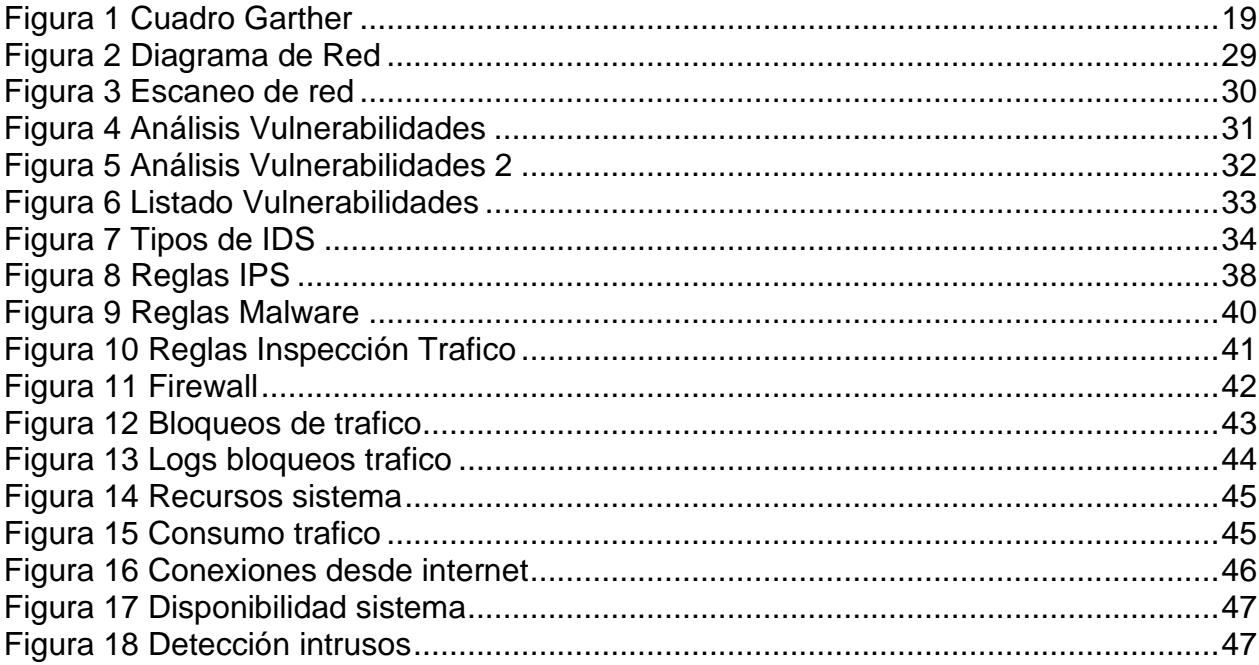

# **GLOSARIO**

**RED DATOS**: Son aquellas implementadas para transmitir información a través de paquetes que son enviadas sobre infraestructura creada para tal fin dependiendo de la distancia sobre la cual se desea enviar la información.

**VULNERABILIDADES**: Son aquellas debilidades o falencias sobre un sistema y la cual puede llegar a ser utilizada en beneficio propio por un atacante con el fin de afectar, robar o dañar el sistema o información.

**IPS**: Sistema de prevención de intrusos, como su nombre lo indica es una herramienta de seguridad informática cuyo fin es el de proteger sistemas de información ante intentos de ataques e intentos de ingresos no autorizados, actuando en tiempo real cuando es detectado un comportamiento anómalo y bloqueándolo como medida de protección.

**MALWARE**: Es la definición dada a un programa de informática cuya finalidad es la de generar daño, con el objetivo de causar daño, robar o interceptar información de gran importancia para una organización.

**FIREWALL**: Es un dispositivo diseñado para proteger la seguridad de una red interna ante ingresos o conexiones no permitidas a través del bloqueo de las mismas, mediante el uso de reglas que permiten la entrada y salida del mismo siempre y cuando se cumpla con las condiciones establecidas.

**IDS**: Sistema de detección de intrusos, son herramientas utilizadas para monitorear el tráfico e identificar intentos no autorizados de ingreso a los sistemas, equipos o red de una organización, apoyado en una serie de firmas para identificar ataques ya conocidos.

**POLITICAS SEGURIDAD**: Se crean a partir del desarrollo de reglas, protocolos y normas que indican el actuar para garantizar la seguridad de la información de una organización, identificando los puntos que debe tener control no solo a elementos técnicos, también personas y procesos que tengan relación y que puedan ser susceptibles a vulnerabilidades.

**SIEM**: Es una herramienta utilizada para de manera centralizada recopilar eventos que serán analizados e interpretados con el fin de detectar comportamientos o patrones que afecten la seguridad de una organización

**SNIFFER**: Herramienta utilizada para capturas paquetes de datos dentro de una red informática con el fin de analizar la información, dependiendo de quien lo use se puede realizar de manera ética o que pueda afectar a la organización.

**ATAQUES INFORMATICOS**: Son aquellos intentos cuyo fin buscar aprovechar una vulnerabilidad, causando daño o robando información de un sistema de información o de una red.

# **RESUMEN**

Los ataques en Latinoamérica se han incrementado y Colombia no es ajena a estos eventos, esto hace necesario que las empresas se protejan con sistemas que prevengan contra intentos de intrusión e incidentes que puedan afectar la empresa y esta empresa al prestar servicios hacia otras compañías con sistemas que contienen información sensible se convierte en blanco de posibles eventos de ciberseguridad.

Por lo cual se realizarán ajustes sobre la red de la empresa para que contengan sistemas IDS/IPS (Sistemas de detección de intrusos/Sistemas de prevención de intrusos), esto con el objetivo de protección de la red interna, servidores, redes para usuarios invitados, así como evitar posibles ataques desde internet o desde redes compartidas por conexiones con proveedores externos, ataques que pueden basarse en técnicas tales como:

- Geolocalización: Basado en ataques provenientes de países conocidos por sus altos riesgos de ataques los cuales serán bloqueados.
- Comportamiento: Accesos anormales por parte de los usuarios, los cuales indiquen un riesgo para la seguridad de la compañía.
- Firmas: Basado en eventos ya conocidos y que por su naturaleza deben se bloqueados.

Se genera un análisis de vulnerabilidades, de las instalaciones físicas, detección de eventos los cuales no son bloqueados, definición, aplicación y afinamiento de políticas de red.

# **ABSTRACT**

Attacks in Latin America have increased and Colombia is no stranger to these events, this makes it necessary for companies to protect themselves with systems that prevent intrusion attempts and incidents that may affect the company and this company by providing services to other companies with systems. containing sensitive information becomes the target of potential cybersecurity events.

Therefore, adjustments will be made on the company's network so that they contain IDS / IPS systems (Intrusion detection systems / Intrusion prevention systems), this with the aim of protecting the internal network, servers, networks for guest users. , as well as avoiding possible attacks from the internet or from networks shared by connections with external providers, attacks that can be based on techniques such as:

• Geolocation: Based on proven attacks from countries known for their high risk of attacks which will be blocked.

• Behavior: Abnormal access by users, which indicates a risk to the security of the company.

• Signatures: Based on events already known and which by their nature must be blocked.

An analysis of vulnerabilities is generated, of the physical facilities, detection of events which are not blocked, definition, application and fine-tuning of network policies.

# **1. DEFINICIÓN DEL PROBLEMA**

# <span id="page-12-1"></span><span id="page-12-0"></span>**1.1 ANTECEDENTES DEL PROBLEMA**

PUNTOQOM es una empresa que tiene como actividad principal: Actividades de desarrollo de sistemas informáticos (planificación análisis diseño programación pruebas). A mediados del 2020 uno de los colaboradores de la empresa en su modalidad de trabajo en casa y haciendo uso de la red de internet de su hogar, expuso su sistema y toda la información de su equipo de trabajo, accediendo a un correo informativo sobre el COVID-19 el cual se trataba de un correo de phishing. Esto llevó a que la información de un gran proyecto que tenía en marcha la empresa se pusiera en riesgo y en manos de cibercriminales, trayendo como consecuencia la cancelación del servicio de uno de los clientes potenciales.

Esta situación deja ver que la empresa no cuenta con un sistema de protección ágil ante posibles amenazas, lo cual incrementa el riesgo de los activos que tiene la empresa en particular la información de sus clientes.

La empresa actualmente posee un sistema UTM que permite proteger la red y servicios, para lo cual se requiere mejorar la seguridad de la red con la implementación de una herramienta que permita prevenir ataques e intrusiones y reducir el alto riesgo de ataques al no estar protegida.

La implementación de sistemas de seguridad ayuda a reducir el riesgo de no tener protegida la información, la cual es sensible y más cuando se manipulan datos pertenecientes a clientes, la cual debe garantizarse su protección y evitar problemas legales ocasionados por perdidas de esta.

Mediante la implementación de sistemas de prevención ya sean comerciales o software OpenSource se podrá disminuir y mitigar este riesgo, lo cual permitirá bloquear las diferentes amenazas que se presenten e ir aplicando y afinando políticas de seguridad sobre la red.

Estadísticas indican que en Colombia los delitos informáticos se han incrementado con  $31.058 \text{ casos}^1$ .

De esta manera es que los cibercriminales incrementan su accionar para obtener ganancias logrando acceder y hurtar información relevante y de importancia para las organizaciones.

<sup>1</sup> CAMARA COLOMBIANA DE INFORMATICA Y TELECOMUNICACIONES, [sitio web], Colomiba: CCIT; Tendencias Cibercrimen Colombia 2019-2020. [Consulta: 12 junio 2021]. Disponible en: [https://www.ccit.org.co/wp-content/uploads/informe-tendencias-cibercrimen\\_compressed-3.pdf](https://www.ccit.org.co/wp-content/uploads/informe-tendencias-cibercrimen_compressed-3.pdf)

# <span id="page-13-0"></span>**1.2 FORMULACIÓN DEL PROBLEMA**

¿Qué recursos tecnológicos son los más apropiados para diseñar un sistema de prevención de instrucciones IDS/IPS que permita monitorear y evitar ataques cibernéticos en la red y asegure los activos de información de la empresa PUNTOQOM?

# **2 JUSTIFICACIÓN**

<span id="page-14-0"></span>El desarrollo de este proyecto se ha escogido con el propósito de identificar la seguridad informática de la empresa PUNTOQOM y el objetivo de diseñar un sistema de seguridad para la red que le permitan minimizar el riesgo y las amenazas de cibercriminales. Esto le servirá a la empresa para definir políticas de seguridad informática y técnicas que aseguren los activos de información y de red de la empresa.

# **3 OBJETIVOS**

# <span id="page-15-1"></span><span id="page-15-0"></span>**3.1 OBJETIVOS GENERAL**

.

Diseñar un sistema de seguridad de protección y prevención para la red empresarial de PUNTOQOM que permita minimizar el riesgo de ataques por parte de cibercriminales y asegurar los activos de información de la empresa

# <span id="page-15-2"></span>**3.2 OBJETIVOS ESPECÍFICOS**

- Realizar levantamiento del estado actual de la red de los equipos que facilitan la comunicación de la empresa y que soportan los sistemas de información, examinando los riesgos y fallas de seguridad
- Seleccionar un sistema de detección y prevención de intrusos para la seguridad informática, mejorando el monitoreo, corrección oportuna y garantizar una máxima seguridad.
- Proponer políticas de seguridad dentro del IDS/IPS que permitan el correcto funcionamiento e implementación del sistema de detección de intrusos
- Elaborar la documentación de la herramienta de prevención y detección seleccionada que sirva como manual de funcionamiento.

# <span id="page-16-0"></span>**4 MARCO REFERENCIAL**

# <span id="page-16-1"></span>**4.1 MARCO CONCEPTUAL Y TEÓRICO**

Los Sistemas de prevención de intrusos (IPS), son utilizados para proteger la red y los sistemas internos ante posibles ataques o ingresos no autorizados, usado como herramienta de prevención analizando en tiempo real las conexiones que se van generando para determinar si se está presentando o se puede presentar la ocurrencia de un incidente mediante la identificación de patrones y la aplicación de políticas sobre el tráfico que se está analizando.<sup>2</sup>

Una característica de los sistemas de protección y que puede garantizar un alto porcentaje de cubrimiento de los posibles ataques externos es geolocalización, una empresa que requiere que sus servicios sean accedidos y consultados solo a nivel Colombia puede configurar el servicio para que solo se permita tráfico a nivel nacional, descartando todo lo que provenga desde otras ubicaciones geográficas garantizando un nivel de protección muy alto cuando se trate de ataques a nivel externo.

Con la adopción de estos sistemas se detectarán eventos de seguridad los cuales se podrán ir bloqueando e ir afinando políticas de seguridad sobre la red.

Para la adopción de las alternativas de sistemas de prevención a utilizar se puede elegir entre diferentes alternativas de mercado, existiendo herramientas comerciales con alto reconocimiento y posicionadas por su alto rendimiento.

- **ACCESO NO AUTORIZADO:** Consiste en ingresas si el debido permiso, en contra de la voluntad del propietario, administrador, o encargado a un sistema de información, mediante técnicas para encontrar, descifrar o vulnerar contraseñas o sistemas de seguridad.
- **ATAQUES INFORMÁTICOS**: Su objetivo primordial es afectar un sistema de información, mediante la vulneración de la confidencialidad, integridad y disponibilidad de los datos.
- **BITÁCORA**: Permite llevar registro de acciones y procedimientos
- **CONFIDENCIALIDAD**: Cualidad de la información que permite que solo sea vista por el personal autorizado.
- **DATOS**: parte mínima de la información
- **DIDS**: Sistema de detección de intrusos distribuido

<sup>2</sup> INSTITUTO NACIONAL DE CIBERSEGURIDAD, [sitio web], España: INCIBE, ¿Qué son y para qué sirven los SIEM, IDS e IPS? [Consulta: 08 junio 2021], Disponible en: <https://www.incibe.es/protege-tu-empresa/blog/son-y-sirven-los-siem-ids-e-ips>

- **DISPONIBILIDAD**: Cualidad de la información que sea accesible en el momento que se necesite
- **DOMINIO DE COLISIÓN**: Segmento físico presente en una red de computadores donde las tramas interfieren unas con otras.
- **FIREWALL**: Es un muro virtual que protege a los sistemas de información de acceso no autorizado.
- **HIDS**: Sistema de detección de intrusos basado en host
- **IDS**: Sistema de detección de intrusos
- **INFORMACIÓN**: Conjunto de datos procesados
- **INTEGRIDAD**: Cualidad de la información de mantener los datos sin cambios no autorizados
- **IPS**: Sistema de prevención de intrusos
- **LOGS**: son registros o bitácoras que almacenan datos de registro de un programa, Base de datos o sistema.
- **NIDS**: Sistema de detección de intrusos en red
- **NMAP**: Aplicación que permite el escaneo de puertos
- **PUERTOS**: Es una interfaz que permite la comunicación de aplicaciones a través de la red
- **SNIFFER**: Detecta cada paquete que viaja por una red para poder ser analizado.
- **VULNERABILIDADES**: Una debilidad o falencia en un sistema de información.
- **WEB**: Información que se encuentra en una red de internet mediante diferentes protocolos

# <span id="page-17-0"></span>**4.2 MARCO GEOGRAFICO**

La Empresa PUNTOQOM se encuentra ubicada en Colombia y la operación se realiza desde la ciudad de Bogotá, la atención a clientes se realiza a nivel nacional. El área estudio del proyecto corresponde a la ubicación geográfica de la empresa, la cual corresponde a la ciudad de Bogotá-Colombia, en la dirección Cra 6 # 14-743.

# <span id="page-17-1"></span>**4.3 ANTECEDENTES O ESTADO ACTUAL**

Cada año se hace necesario realizar estudios de vulnerabilidades que permitan identificar los riesgos potenciales que puedan afectar la compañía, para esto se realizan análisis de los niveles de seguridad y como esto se ve reflejado en el retorno de inversión realizado.

Por tal razón se requiere redefinir el estado actual de la seguridad de la red con políticas acordes a los niveles actuales de incidentes y ataques.

<sup>3</sup> UNIVERSIDAD CATOLICA, [Sitio web]. Colombia, Marcos de Referencia, [Consulta: 15 junio 2021], Disponible en:

<https://repository.ucatolica.edu.co/bitstream/10983/2967/10/parte2.pdf>

# <span id="page-18-0"></span>**4.4 MARCO CIENTÍFICO O TECNOLÓGICO**

Para la adopción de las alternativas de sistemas de prevención a utilizar se puede elegir entre diferentes alternativas de mercado, existiendo herramientas comerciales con alto reconocimiento y posicionadas por su alto rendimiento.

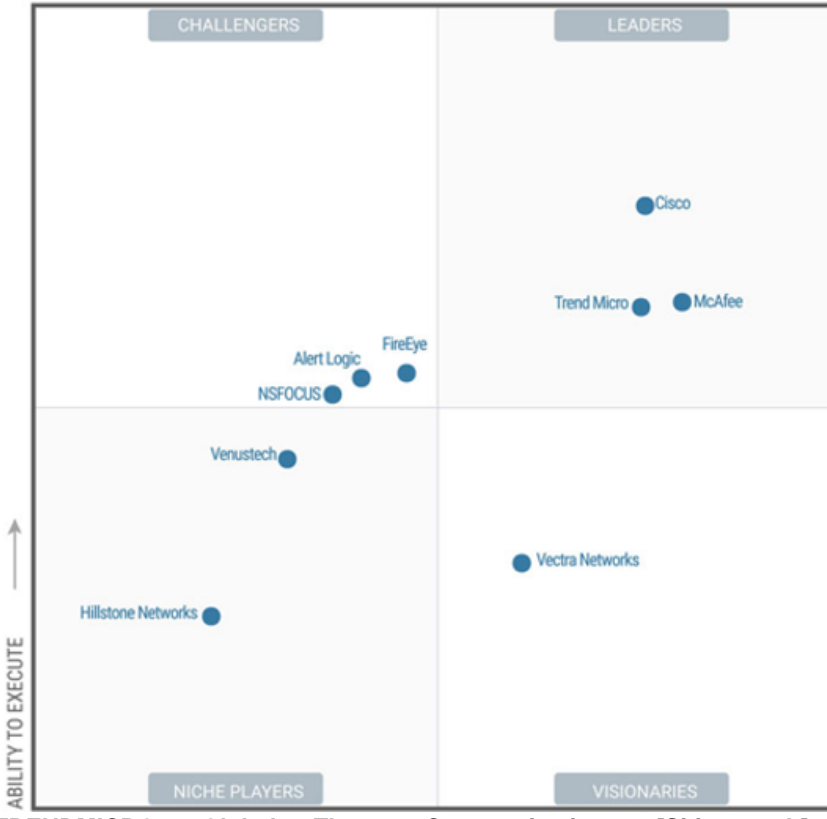

<span id="page-18-1"></span>**Figura 1. Cuadro Garther de las diferentes herramientas comerciales y su posicionamiento en el mercado.**

**Fuente : TRENDMICRO; Global Threat Communications [Sitio web]. Disponible en: https://blog.trendmicro.com/trend-micro-named-leader-2018-gartner-magic-quadrant-intrusion-detectionprevention-systems-idps/**

Ubicando productos comerciales de Cisco, Trend Micro, McAfee, como líderes de mercado.

Dentro de alternativas también se tiene herramientas OpenSource, las cuales tiene altos niveles de protección para implementación en empresas, algunas de estas herramientas son: <sup>4</sup>

- Snort
- Security Onion

<sup>4</sup> OPENWEBINARS, [sitio web] Las 8 mejores herramientas open source de detección de intrusión [Consulta: 15 junio 2021], Disponible en:

<https://openwebinars.net/blog/las-8-mejores-herramientas-open-source-de-deteccion-de-intrusion/>

- OpenWIPS-NG}
- **Suricata**
- BroIDS
- OSSEC
- AIDE

# <span id="page-19-0"></span>**4.5 MARCO LEGAL**

El proyecto se rige bajo algunas leyes colombianas correspondiente a delitos informáticos y el acceso a tipos de información:

Ley 1273 de 2009, el cual en su capítulo 1 estipula lo siguiente:

Artículo 269A: Acceso abusivo a un sistema informático. El que, sin autorización o por fuera de lo acordado, acceda en todo o en parte a un sistema informático protegido o no con una medida de seguridad, o se mantenga dentro del mismo en contra de la voluntad de quien tenga el legítimo derecho a excluirlo, incurrirá en pena de prisión de cuarenta y ocho (48) a noventa y seis (96) meses y en multa de 100 a 1.000 salarios mínimos legales mensuales vigentes.

Artículo 269C: Interceptación de datos informáticos. El que, sin orden judicial previa intercepte datos informáticos en su origen, destino o en el interior de un sistema informático, o las emisiones electromagnéticas provenientes de un sistema informático que los transporte incurrirá en pena de prisión de treinta y seis (36) a setenta y dos (72) meses.

Articulo 269G: Suplantación de sitios web para capturar datos personales: El que con objeto ilícito y sin estar facultado para ello, diseñe, desarrolle, trafique, venda, ejecute, programe o envíe páginas electrónicas, enlaces o ventanas emergentes, tendrá una pena de prisión entre 4 a 8 años y multas entre 100 a 1000 SMLMV

Ley 1581 del 2012

Artículo 5. Datos Sensibles. Para los propósitos de la presente ley, se entiende por datos sensibles aquellos que afectan la intimidad del Titular o cuyo uso indebido puede generar su discriminación, tales como aquellos que revelen el origen racial o étnico, la orientación política, las convicciones religiosas o filosóficas, la pertenencia a sindicatos, organizaciones sociales, de derechos humanos o que promueva intereses de cualquier partido político o que garanticen los derechos y garantías de partidos políticos de oposición así como los datos relativos a la salud, a la vida sexual y los datos biométricos. Artículo 9. Autorización del Titular. Sin perjuicio de las excepciones previstas en la ley, en el Tratamiento se requiere la autorización previa e informada del Titular, la cual deberá ser obtenida por cualquier medio que pueda ser objeto de consulta posterior

# **5 DISEÑO METODOLÓGICO**

<span id="page-20-0"></span>a. Tipo de investigación

El presente trabajo es de carácter descriptivo, va a manejar un enfoque cuantitativo y también cualitativo<sup>5</sup> para lo cual se realizará una previa investigación de los ataques más frecuentes sobre los servicios de la compañía PUNTOQOM y los sistemas, lo cual permitirá generar las reglas que se aplicaran como sistema de protección de bloqueo.

b. Diseño

Método observación: La recolección de datos validando cuales han sido las tendencias en vectores que ataques, con visita a la empresa PUNTOQOM, analizando su sistema de protección actual e identificar posibles huecos de seguridad, y levantamiento de diagrama de red.

Esta información permitirá realizar una comparación para proponer un sistema de seguridad perimetral.

El proyecto consta de siete etapas

1. Interpretativa: Se validarán los datos recolectados de seguridad y el mapa actual de red, junto con la validación en el mercado de las diferentes alternativas de prevención de intrusos ya se comercial o software libre.

2. Trabajo de campo: Visitas a la empresa para levantamiento de estado de la red, elementos de seguridad de red, conexión de internet, análisis de vulnerabilidades con herramienta de software libre como Vega, Kali linux con esto se tendrá un diagnóstico del estado actual de seguridad de la empresa PUNTOQOM.

3. Propuesta de solución: Se realizar la propuesta de implementación de la solución, la cual genere beneficios y minimice los riesgos de seguridad.

4. Pruebas: Validaciones de tráfico para afinar reglas de protección y aseguramiento.

5. Afinamiento: Depuración de reglas y políticas para determinar que no se estén bloqueando o restringiendo servicios requeridos.

<sup>5</sup> UNIVERSIDAD DE MEXICO, [sitio web], Mexico; Metodología De La Investigación cuantitativa Y Cualitativa [Consulta: 17 junio 2021], Disponible en: <https://www.uv.mx/rmipe/files/2017/02/Guia-didactica-metodologia-de-la-investigacion.pdf>

#### 6. Fuentes de información

Basadas en internet de los sitios web de los fabricantes en caso de productos comerciales o de Las fuentes de información para productos software libre (OpenSource).

# 7. Equipamiento

Se determinarán los componentes físicos requeridos para la implementación de la solución.

### <span id="page-22-0"></span>**6. REALIZAR LEVANTAMIENTO DEL ESTADO ACTUAL DE LA RED DE LOS EQUIPOS QUE FACILITAN LA COMUNICACIÓN DE LA EMPRESA Y QUE SOPORTAN LOS SISTEMAS DE INFORMACIÓN, EXAMINANDO LOS RIESGOS Y FALLAS DE SEGURIDAD**

Conocer la infraestructura actual de comunicaciones permitirá identificar aquellos puntos que pueden ser vulnerables y sobre los cuales no se tiene conocimiento y control generando soluciones que eviten perdidas de información, elementos como servidores, switch, equipos de escritorio, software de seguridad entre otros son elementos que se deben identificar y conocer su funcionamiento dentro de la infraestructura general.

Levantamiento del estado actual de la infraestructura,

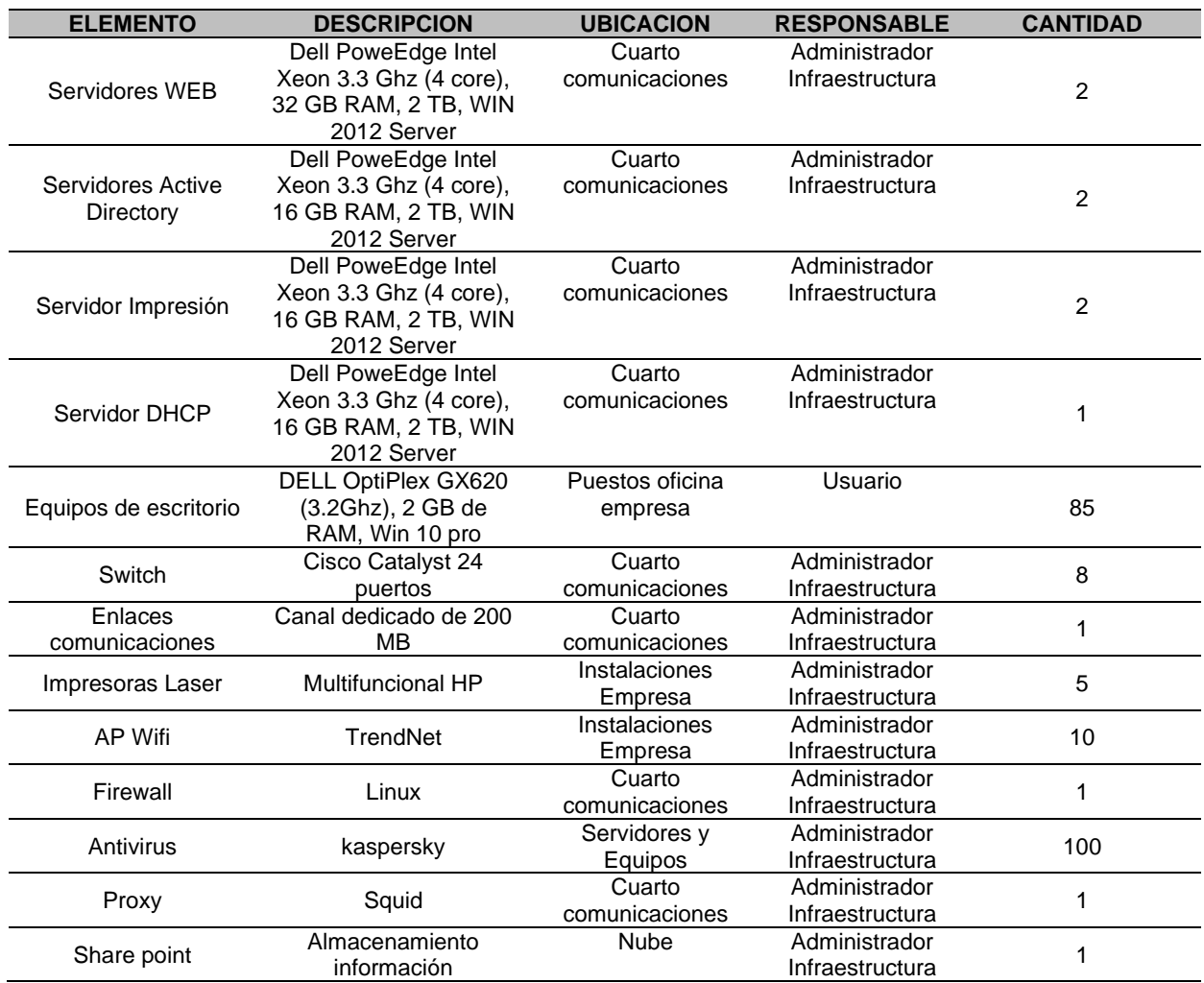

#### <span id="page-22-1"></span>**Tabla 1 Inventario Infraestructura TI actual de la empresa PUNTOQOM.**

Se describen los activos encontrados y la valoración realizada a cada uno

# <span id="page-23-0"></span>**Tabla 2 Activos encontrados en la empresa PUNTOQOM y Valoración Cualitativa**

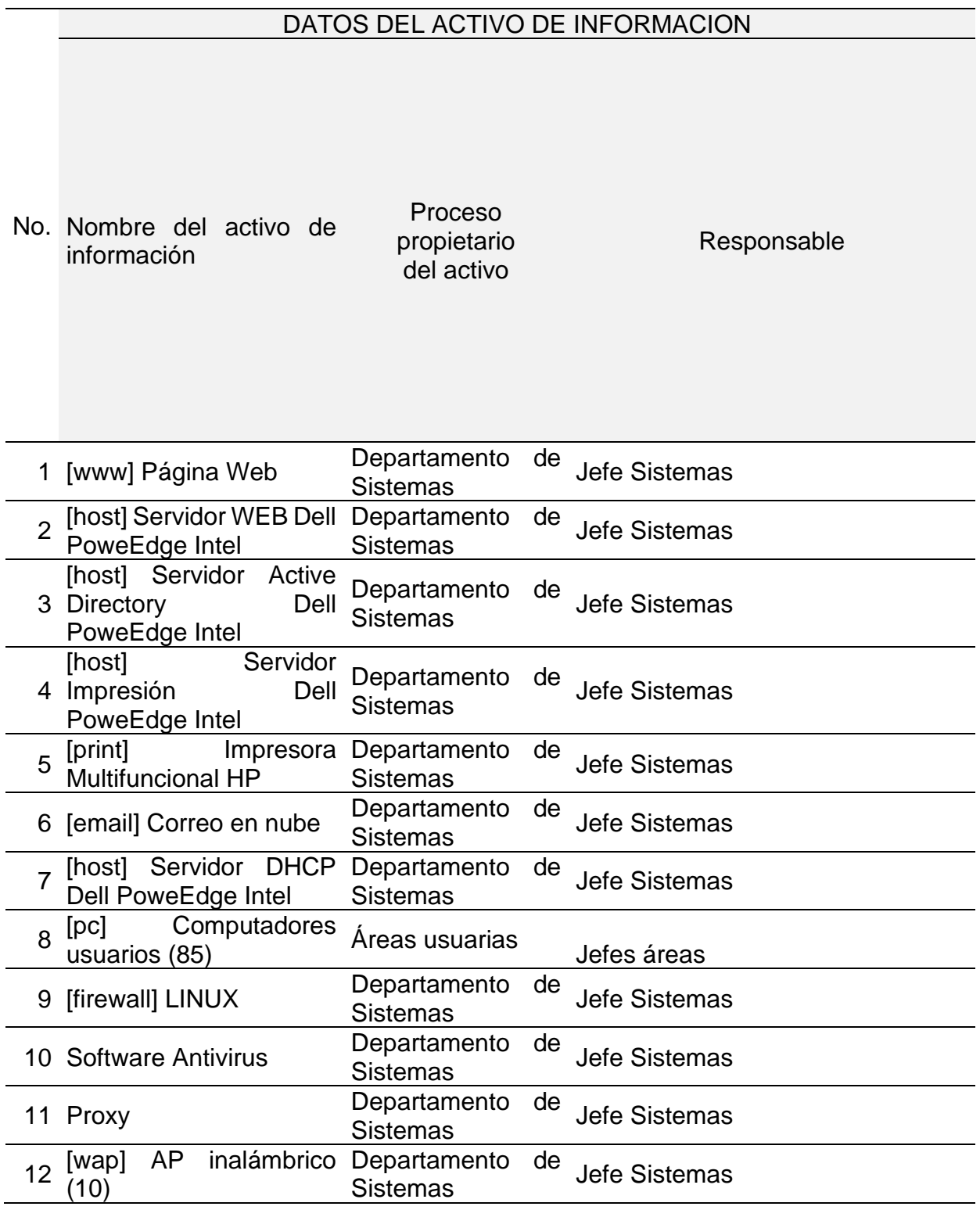

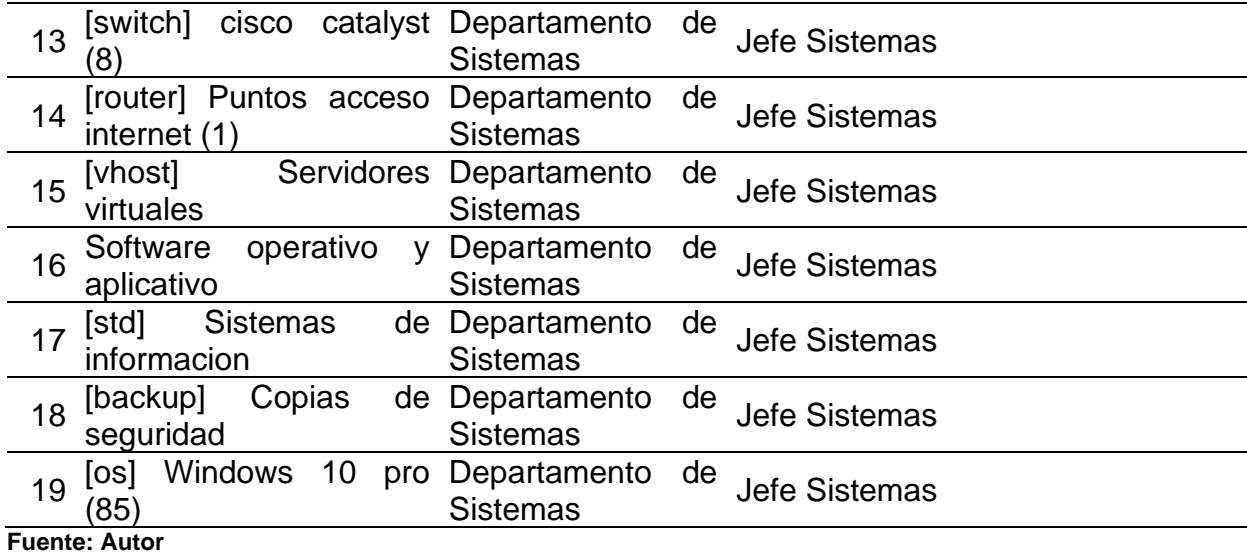

<span id="page-24-0"></span>**Tabla 3 Valoración Cuantitativa de activos de la empresa PUNTOQOM**

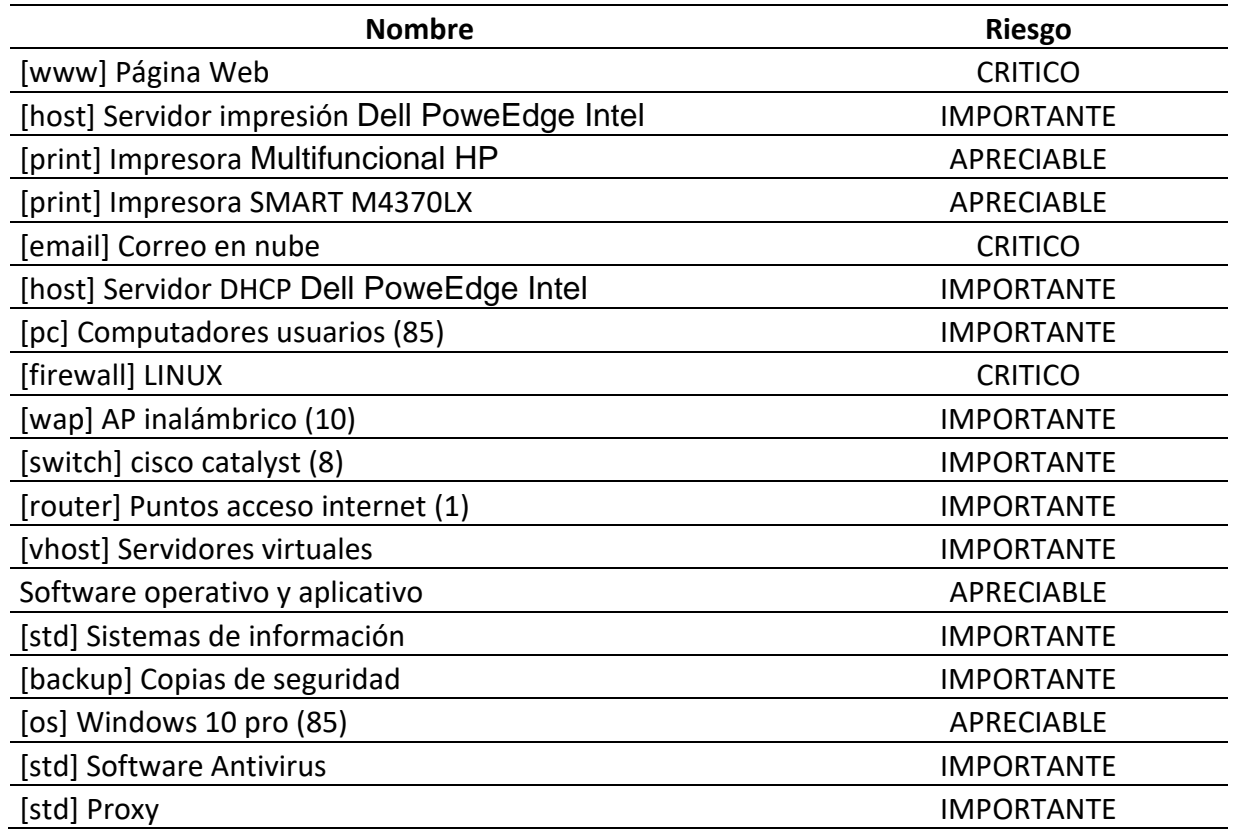

Para el levantamiento del diagrama de red se hace uso de herramientas de escaneo de IP como advaced port scaner identificando dispositivos conectados en la red y mediante visita en sitio junto con levantamiento de datos con el administrador de infraestructura para conocer los elementos que se utilizan para prestar los servicios, se mostrarán algunos datos debido a que no se puede publicar información detallada, el segmento de red esta creado sobre una red clase C 192.168.x.x, con subredes a las cuales se les realizara los respectivos escaneos de red para identificar activos, puertos activos y vulnerabilidades sobre los mismos.

Identificar e instalar medidas para afrontar las amenazas y las vulnerabilidades a las cuales se encuentran expuestas las organizaciones hoy en día es posible mitigarlo, si se cuenta con un buen plan de análisis y gestión de los riesgos informáticos, esto no quiere decir que se va a lograr un 100% de la seguridad ya que llegar a ese nivel no es posible, no existe ningún entidad organización o experto en sistemas que pueda garantizar esta condición y adicional impedir que alguna situación se presente por más controles que se tenga, lo importante es generar un plan que permita reducir los posibles eventos.

Para ello es importante identificar todas las vulnerabilidades que se pueden encontrar en una organización relacionados con sus sistemas de información y recursos de TI, esto con el fin de llegar a generar un plan donde se gestionen esos riesgos informáticos a partir de los peligros y de las vulnerabilidades que se encuentren y las consecuencias que estas acarrean. Es importante tener el detalle de todos los elementos que se requieren para el funcionamiento y operación de una organización para así poder crear un mapa donde se evidenció todos aquellos puntos que puede generar un impacto para la operación.

Es importante mencionar las amenazas y tipos más comunes que se presenta para poder realizar un análisis de riesgos sobre los sistemas informáticos, entre ellos encontramos: Exposición de información o fuga de datos, los riesgos generados a partir del uso de discos extraíbles, USB u otro elemento de almacenamiento que no estén cifrados, también el mal uso de documentos físicos los cuales no son almacenados debidamente o destruidos cuando no son requeridos.

Usuarios autorizados que tienen privilegios dentro de la organización y utilizan este nivel para filtrar información.

Accesos a la información no autorizados, que pueden llegar a materializarse a través de malware enviados dentro de correos o peligrosa que pueden estar de manera interna en una organización.

Identificar eventos internos que se pueda presentar dentro una organización también es importante para la gestión de riesgos, saber a qué ese puede llegar a enfrentar, tales como un daño sobre equipos físicos por parte de los empleados, principalmente sobre servidores que es donde se de instalan aplicaciones o se almacena información, así como robos, inundaciones o incendios, fallas en la infraestructura que soportar la organización tales como caídas de internet o canales de comunicaciones que afectan la continuidad de la operación del negocio y fallas humanas que también deben contemplarse y determinar cómo se actuará ante estas.

Apoyarse de un tercero para identificar las vulnerabilidades y los riesgos es una buena opción dado que son expertos en la materia y pueden ayudar a identificar lo que al interior de una organización no se está evidenciando, todo esto dependiendo del tipo de organización y los recursos económicos que se contemplen para ello. Dentro de todo este proceso es importante que el personal de la organización conozca el plan que se está gestando ya que ellos serán los que al final cumplan con las normas y reglas que se generen o deriven para garantizar que los riesgos encontrados no se materialicen.

Todo este proceso al final derivará en un gran beneficio para la organización ya que a menor cantidad de eventos que se presenten y de vulnerabilidades corregidas la calidad y seguridad a la información será mejor.

Por último generar un ambiente de seguridad informática y cultura, creando sentido de responsabilidad sobre acatar y cumplir con las políticas que defina la organización en esta materia, debe hacer parte del día a día de todos los que componen la organización, lograr llegar a los colaboradores para que tomen esto no como una imposición sino como una mejora para el bienestar general, iniciando con el ejemplo desde la alta gerencia quienes apoyan las políticas que se generen sobre seguridad informática.

PUNOQOM, en su continua evolución y prestaciones de servicios, requiere realizar un análisis de riesgos informáticos mediante el uso de la metodología MAGERIT para determinar que procedimientos de seguridad se deben adoptar, implementando controles y políticas para mitigar eventos de seguridad que puedan impactar la continuidad de sus servicios, se identificarán las siguientes etapas:

- Identificación de activos
- Identificación de amenazas
- Establecimiento de salvaguardas
- Estimación el impacto y riesgo.

<span id="page-27-0"></span>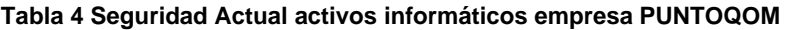

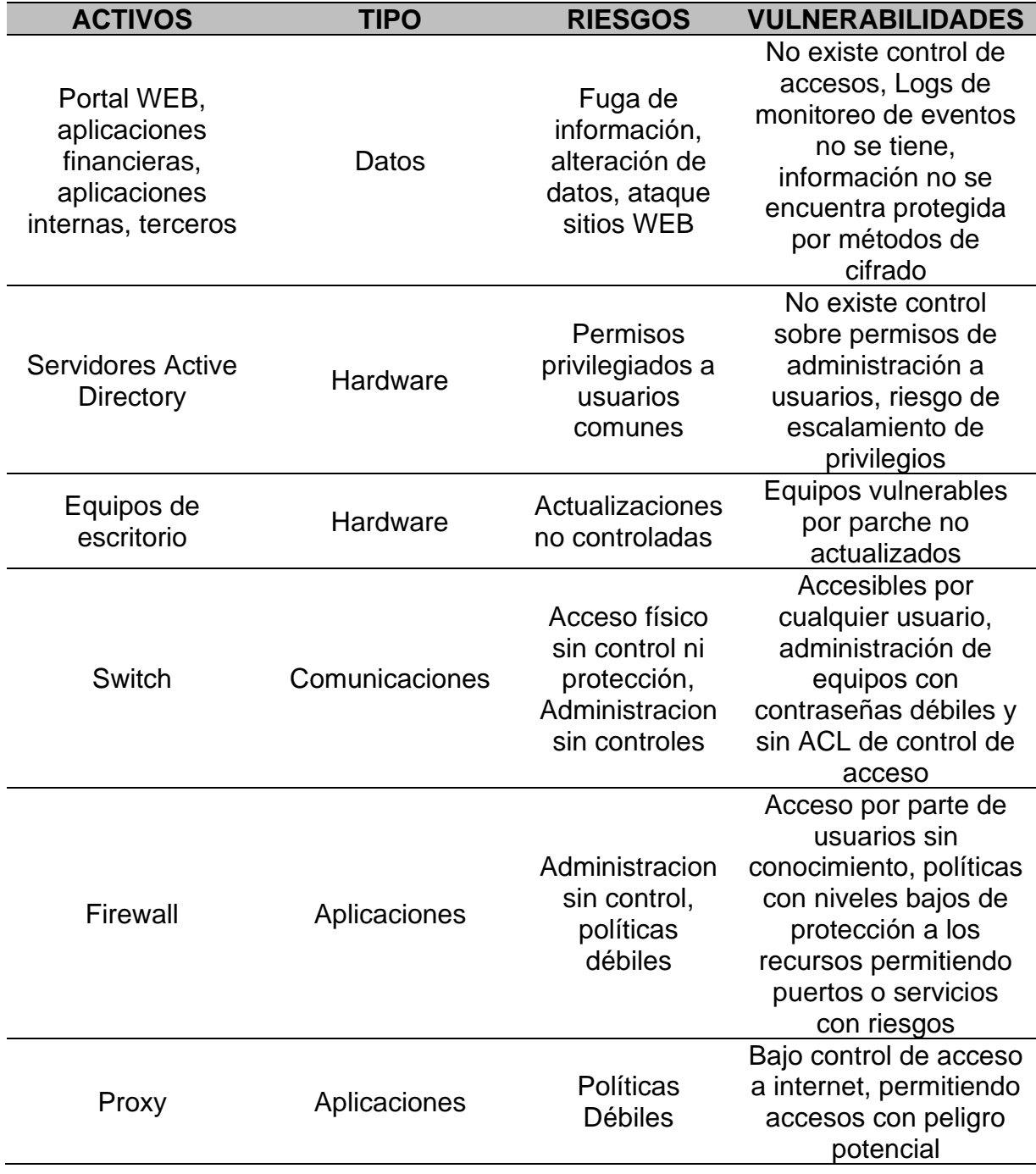

La Figura 2 muestra los componentes de red y seguridad identificados durante el levantamiento de información.

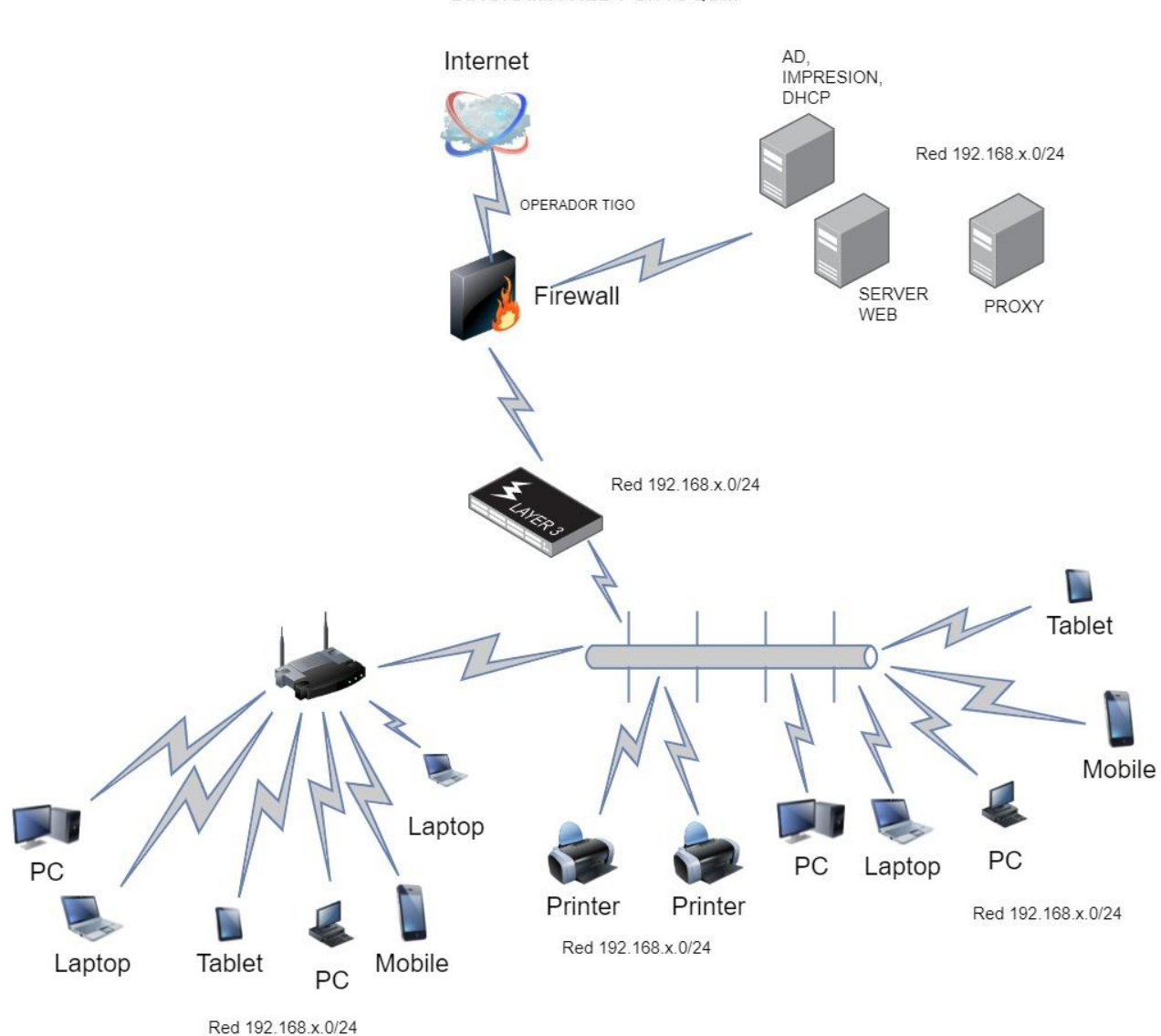

#### <span id="page-28-0"></span>**Figura 2 Diagrama de Red levantamiento información componentes red**

**DIAGRAMA RED PUNTOQOM** 

La Figura 3 muestra el escaneo de la red para validar equipos encontrados, para esto se utilizó la herramienta QUALYS, la cual permite analizar elementos basados en plantillas de vulnerabilidades.

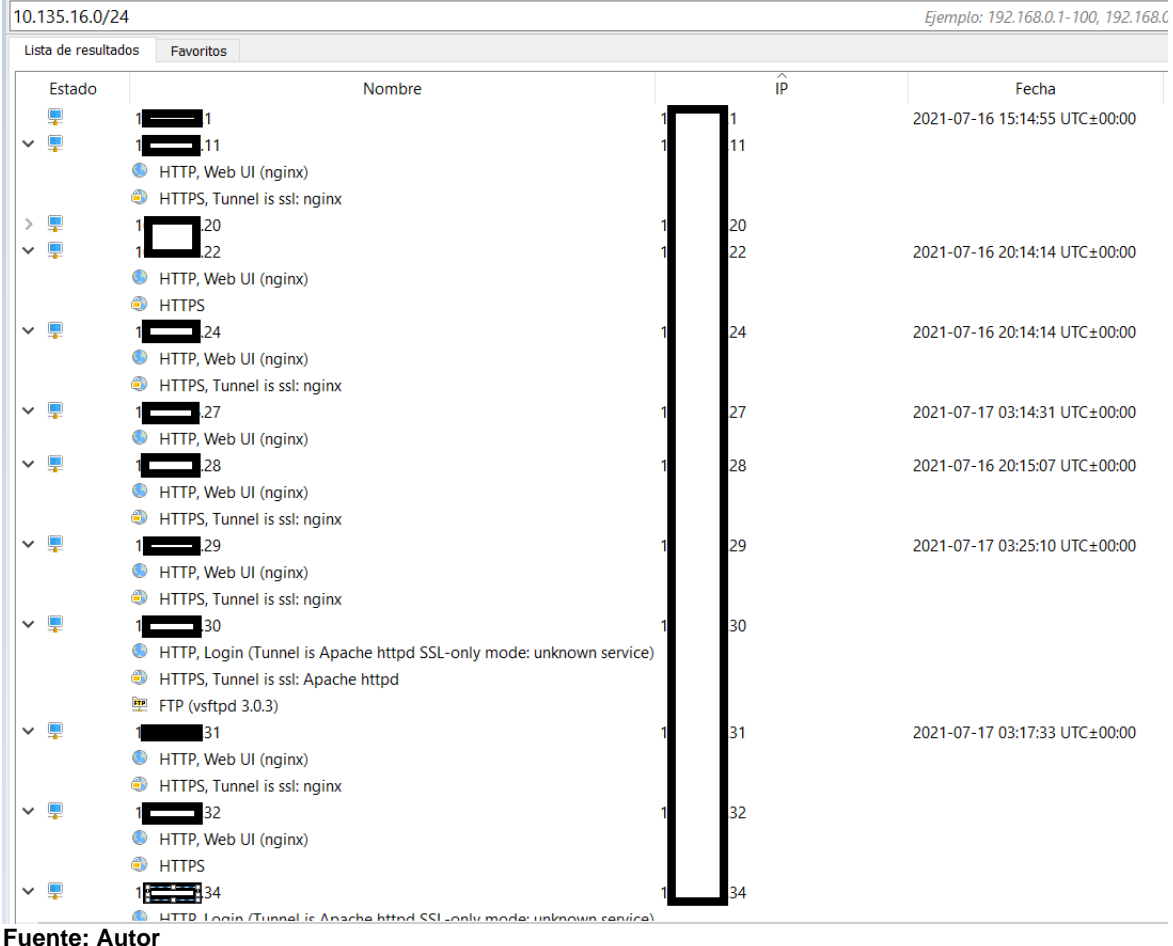

<span id="page-29-0"></span>**Figura 3 Escaneo de red para identificación vulnerabilidades**

La Figura 4, muestra el análisis de vulnerabilidades y cumplimento con la herramienta QUALYS la cual cuenta con templates para tipos de productos y cumplimientos de seguridad.

<span id="page-30-0"></span>**Figura 4 Análisis Vulnerabilidades componentes de red indentificados**

# **Report Summary**

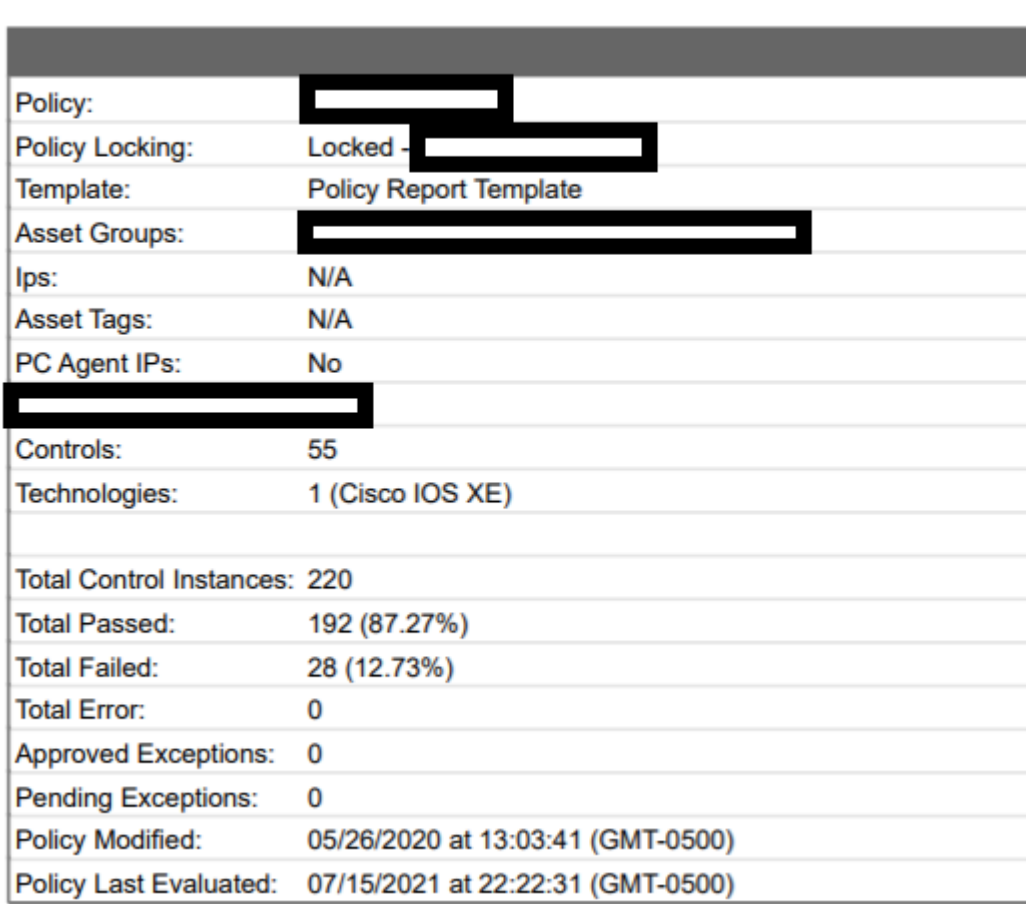

# La Figura 5 muestra el cumplimiento y controles aprobados y no aprobados.

#### <span id="page-31-0"></span>**Figura 5 Análisis Vulnerabilidades 2 componentes de red**

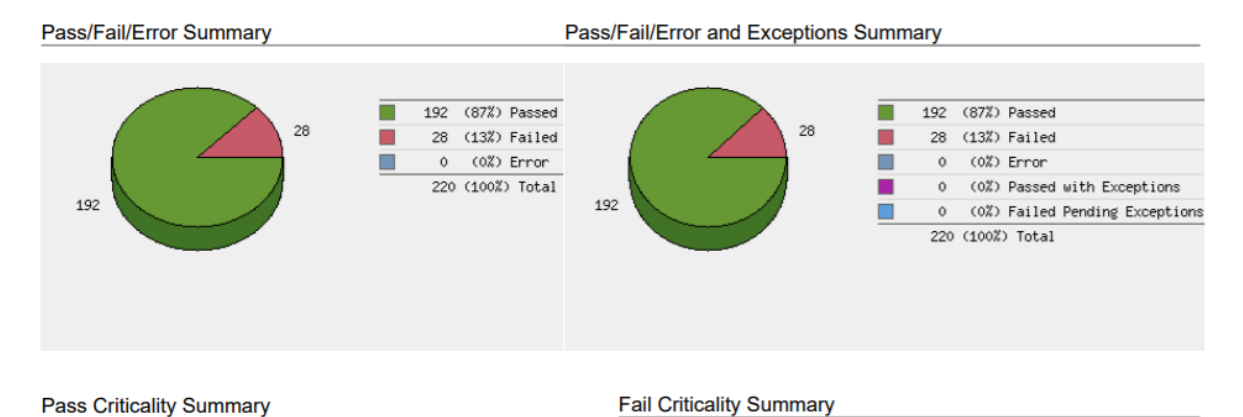

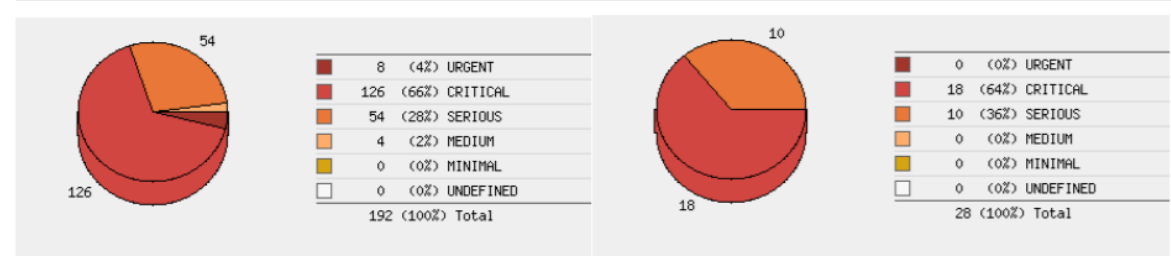

**Fuente: Autor**

La Figura 6, muestra los controles de vulnerabilidades en equipos de comunicaciones

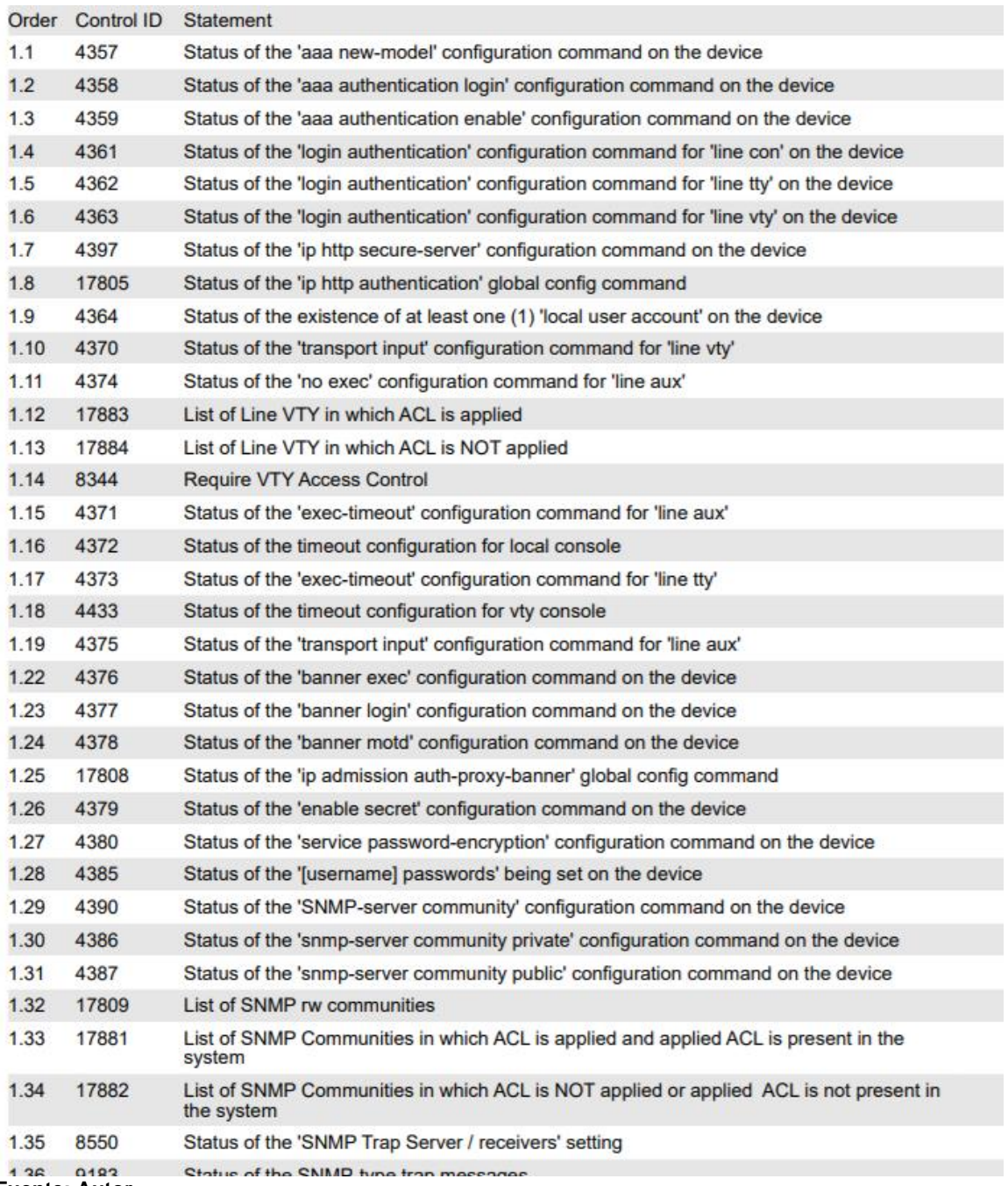

#### <span id="page-32-0"></span>**Figura 6 Listado Vulnerabilidades componentes de red**

# <span id="page-33-0"></span>**7. SISTEMA DE DETECCIÓN Y PREVENCIÓN DE INTRUSOS PARA LA SEGURIDAD INFORMÁTICA, MEJORANDO EL MONITOREO, CORRECCIÓN OPORTUNA Y GARANTIZAR UNA MÁXIMA SEGURIDAD**

Un sistema de detección de intrusos es una herramienta de seguridad que permite observar tráfico, analizándolo, detectándolo y bloqueando accesos no autorizados a la infraestructura de una organización que pueden generar consecuencias como perdida y robo de información vital para la operación de esta.

Su funcionamiento se basa en una base de datos la cual contiene firmas de ataques los cuales compara con el tráfico que está analizando y de acuerdo con el resultado determina si realiza bloqueos clasificándolos por el tipo detectado.

Teniendo en cuenta las alternativas, se validan las herramientas que existen en el mercado tanto comerciales como OpenSource, por lo cual se determina que la herramienta a implementar se basara en OpenSource por representar menos costo económico en cuanto a tema de licenciamiento.

Para esto se analizan diversos productos que existen los cuales son:

Suricata, Snort, Bro

<span id="page-33-2"></span>**Figura 7 Tipos de IDS software libre disponibles en el mercado**

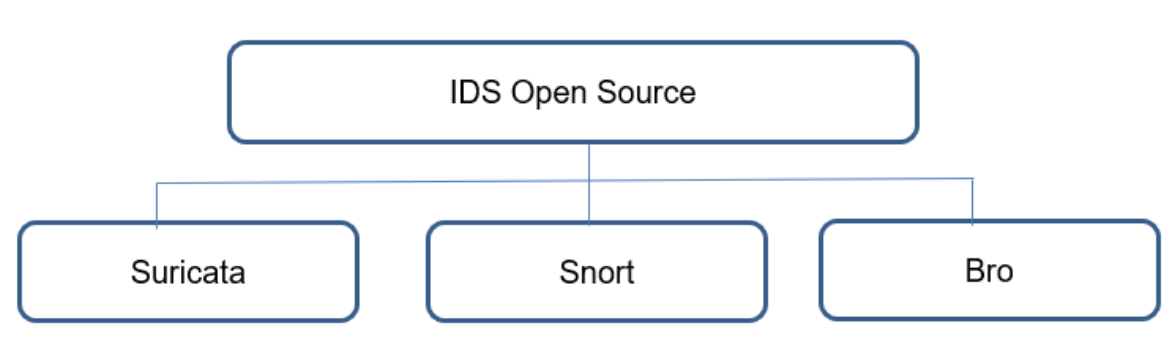

TIPOS DE IDS/IPS

**Fuente: Autor**

## <span id="page-33-1"></span>**7.1. Suricata**

Es un sistema de detección y prevención de código abierto, el cual monitorea el tráfico de red, generando alertas cuando se detectan eventos anómalos, se basa en muti-hilos lo cual permitirá balancear entre los procesadores disponibles la carga, lo cual permite

una mayor velocidad y más eficiente durante el análisis de tráfico<sup>6</sup>, identifica los principales protocolos de red, controlando el tráfico ante posibles amenazas de malware.

Se basa en conjuntos de reglas, las cuales supervisan el tráfico que se encuentra en la red, generando alertas para los administradores al momento de detectar eventos sospechosos.

Dentro de sus características más importantes se tiene<sup>7</sup>:

- IP reputation, GeoIP, IP list support
- Graphic Cards Acceleration
- Fast IP matching
- Network Security Monitoring
- Network Intrusion Prevention (IPS Intrusion Prevention System)

Se instala bajo Linux y su gestión y administración se encuentra bajo consola CLI, comandos que pueden generar problemas a la hora de administrar si el encargado no tiene experticia con Linux.

#### <span id="page-34-0"></span>**7.2. Snort**

Está basado en red (N-IDS) y es opensource, permite la creación de reglas que se utilizaran para monitoreo, cuenta con un set de reglas y filtros predefinidos que se pueden ajustar en el momento de su instalación.

Durante su funcionamiento la herramienta analiza los paquetes y cuando coincide con las reglas se registra el evento de cuando, donde y como se generó el ataque, con inspección basada en firmas, en los protocolos y posibles anomalías, realizando análisis de alto nivel sobre el tráfico que pasa a través de él<sup>8</sup>.

Esta herramienta se ha empezado a incorporar en NGFW (Firewall de última generación) como Palo alto.

<sup>6</sup> UBUNLOG, [Sitio web], Detecta intrusos y supervisa el trafico de la red, [Consulta: 22 junio 2021], Disponible en: <https://ubunlog.com/suricata-4-0-supervisa-el-trafico-de-la-red/>

<sup>.</sup> <sup>7</sup> SURICATA, [Sitio web], IDS/IPS Suricata [Consulta: 22 junio 2021], Disponible en: <https://blog.elhacker.net/ids-ips-suricata-reglas-rules>

<sup>8</sup> REDES ZONE, [Sitio web], Snort 3 ya es oficial [Consulta 22 junio 2021]. Disponible en: [https://www.redeszone.net/noticias/seguridad/snort-3-oficial-caracteristicas-sistema-prevencion](https://www.redeszone.net/noticias/seguridad/snort-3-oficial-caracteristicas-sistema-prevencion-intrusiones/)[intrusiones/](https://www.redeszone.net/noticias/seguridad/snort-3-oficial-caracteristicas-sistema-prevencion-intrusiones/)

Dentro de sus características más importantes se tiene<sup>9</sup>:

- Soporte procesando los paquetes en múltiples hilos.
- Configuración compartida y tabla de atributos.
- Generación de reglas más fácil
- Soporte de multiplataforma.

Cuenta con una interfaz gráfica, la cual lo hace más amigable para la gestión y administración de la herramienta.

# <span id="page-35-0"></span>**7.3. Bro**

Sistema de detección de intrusos OpenSource, se basa en anomalías y en firmas, a través de una serie de scripts o políticas en lenguaje nativo se describen se determina el tráfico que será catalogado como sospechoso.

Dentro de sus características más importantes se tiene:

- Gran capacidad de análisis a nivel de protocolo.
- Alto nivel de trafico
- Generación de logs de acuerdo con las necesidades.
- Con los scripts o políticas se pueden determinar el tipo de eventos a monitorear y detectar.

Se gestión y administración se base en consola CLI mediante comandos, lo cual puede ocasionar problemas al momento de gestión y administración si no se cuenta con conocimientos de Linux.

<sup>9</sup> REDES ZONE, [Sitio web], Snort 3 ya es oficial [Consulta 22 junio 2021]. Disponible en: [https://www.redeszone.net/noticias/seguridad/snort-3-oficial-caracteristicas-sistema-prevencion](https://www.redeszone.net/noticias/seguridad/snort-3-oficial-caracteristicas-sistema-prevencion-intrusiones/)[intrusiones/](https://www.redeszone.net/noticias/seguridad/snort-3-oficial-caracteristicas-sistema-prevencion-intrusiones/)

# <span id="page-36-0"></span>**7.4. SELECCIÓN HERRAMIENTA**

Una vez conocidas las características de los 3 IDS, basado en su alta efectividad y ser una herramienta de gran uso a nivel mundial, contando con gran cantidad de documentación de referencia y soporte en internet y su gestión más amigable mediante interfaz gráfica se optó por implementar (SNORT), como solución de prevención y detección.

Tabla 5 Cuadro comparativo herramientas IDS/IPS para uso empresa PUNTOQOM

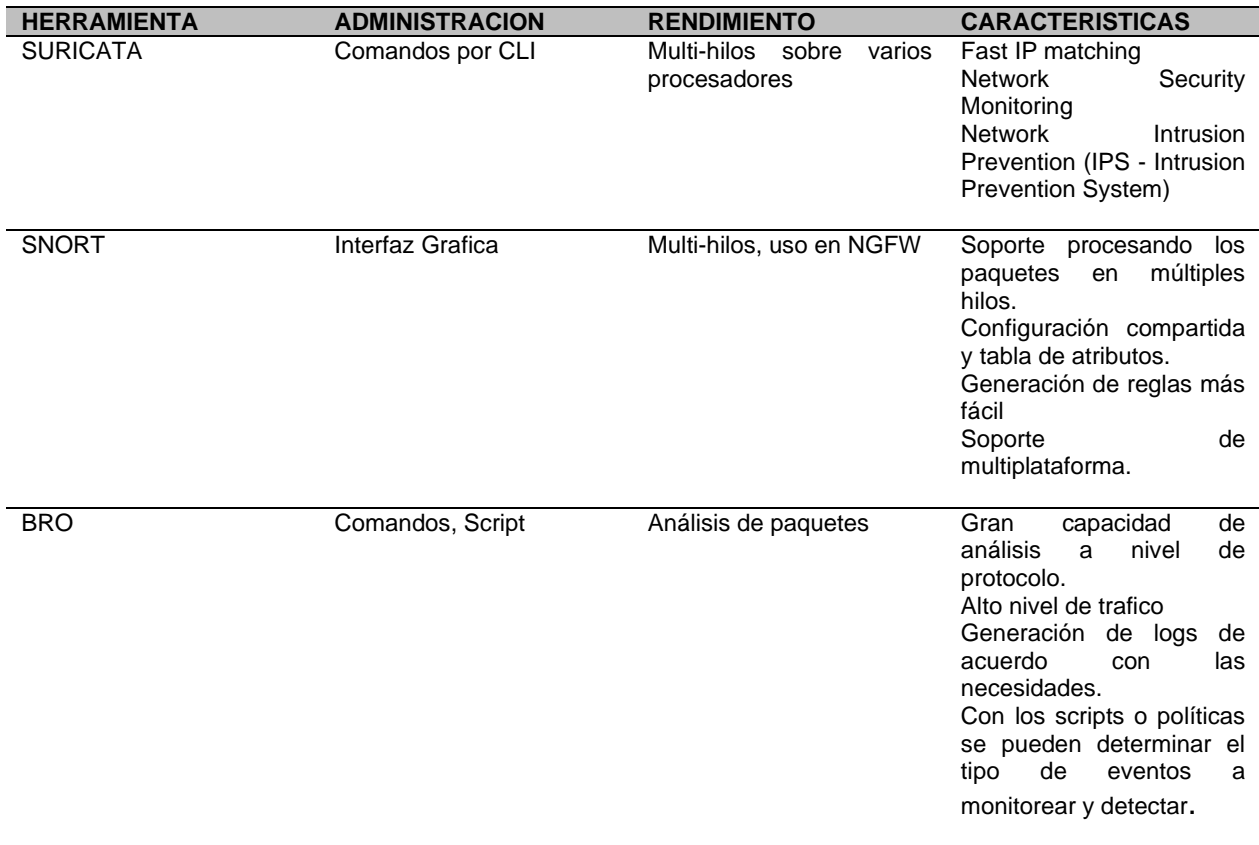

### <span id="page-37-0"></span>**8. PROPONER POLÍTICAS DE SEGURIDAD DENTRO DEL IDS/IPS QUE PERMITAN EL CORRECTO FUNCIONAMIENTO E IMPLEMENTACIÓN DEL SISTEMA DE DETECCION DE INTRUSOS**

Una correcta selección de políticas dentro de la herramienta permitirá un mejor control del tráfico que se analiza y que llegará a ser bloqueado en el análisis que se realice de este y pueda afectar o comprometer la seguridad.

Se procederá con la instalación basada en SNORT, a partir de este se definirán políticas que ayudarán con el análisis y bloqueo de tráfico, divididas en los siguientes tipos de reglas:

## <span id="page-37-1"></span>**8.1. Reglas IPS**

Esta sección (Figura 8), permitirá seleccionar el tipo de tráfico que se analizará y bloqueara, con el objetivo de prevenir la penetración de intrusos, esto mediante el análisis de firmas y de las vulnerabilidades que ya son conocidas.

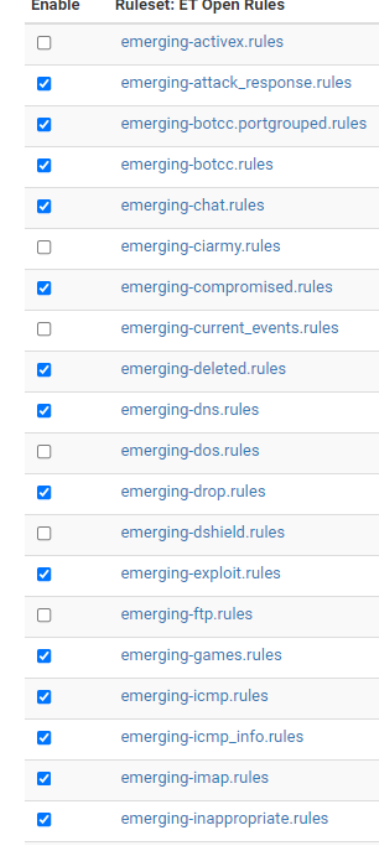

<span id="page-37-2"></span>**Figura 8 Reglas IPS sobre SNORT para análisis de trafico**

La sintaxis de las reglas que genera la herramienta y las cuales se pueden seleccionar como se observa en la (Figura 8) define la interface por la cual va a analizar el tráfico, tipo de puerto y los parámetros de análisis de la regla junto con tipo de origen y tipo de ataque.

#alert tcp \$EXTERNAL\_NET \$HTTP\_PORTS -> \$HOME\_NET any (msg:"ET ACTIVEX Sony ImageStation (SonyISUpload.cab 1.0.0.38) ActiveX Buffer Overflow Exploit"; flow:to\_client,established; content:"0x40000"; nocase; content:"E9A7F56F-C40F-4928-8C6F-7A72F2A25222"; nocase; content:"SetLogging"; nocase; reference:url,www.milw0rm.com/exploits/5086; reference:url,www.milw0rm.com/exploits/5100; reference:url,doc.emergingthreats.net/bin/view/Main/2007847; classtype:web-application-attack; sid:2007847; rev:2; metadata:affected\_product Windows\_XP\_Vista\_7\_8\_10\_Server\_32\_64\_Bit, attack\_target Client\_Endpoint, created\_at 2010\_07\_30, deployment Perimeter, signature\_severity Major, tag ActiveX, updated\_at 2016\_07\_01;)

alert tcp \$EXTERNAL\_NET \$HTTP\_PORTS -> \$HOME\_NET any (msg:"ET ACTIVEX Adobe browser document ActiveX DoS Function call Attempt"; flow:from\_server,established; file\_data; content:"ActiveXObject"; nocase; distance:0; content:"AcroPDFLib.AcroPDF"; distance:0; nocase; content:"src"; nocase; distance:0; reference:url,www.packetstormsecurity.nl/0911-exploits/acropdf-dos.txt; reference:url,doc.emergingthreats.net/2010705; classtype:attempted-user; sid:2010705; rev:3; metadata:affected\_product Windows\_XP\_Vista\_7\_8\_10\_Server\_32\_64\_Bit, attack\_target Client\_Endpoint, created\_at 2010\_07\_30, deployment Perimeter, signature\_severity Major, tag ActiveX, updated at 2019 09 27;)

alert tcp \$EXTERNAL\_NET \$HTTP\_PORTS -> \$HOME\_NET any (msg:"ET ACTIVEX Adobe browser document ActiveX DoS Attempt"; flow:established,to\_client; file\_data; content:"clsid"; nocase; distance:0; content:"CA8A9780-280D-11CF-A24D-444553540000"; nocase; distance:0; content:"src"; nocase; distance:0; pcre:"/<OBJECT\s+[^>]\*classid\s\*=\s\*[\x22\x27]?\s\*clsid\s\*\x3a\s\*\x7B?\s\*CA8A9780-280D-11CF-A24D-444553540000/si"; reference:url,www.packetstormsecurity.nl/0911-exploits/acropdf-dos.txt; reference:url,doc.emergingthreats.net/2010726; classtype:attempted-user; sid:2010726; rev:4; metadata:affected\_product Windows\_XP\_Vista\_7\_8\_10\_Server\_32\_64\_Bit, attack\_target Client\_Endpoint, created\_at 2010\_07\_30, deployment Perimeter, signature\_severity Major, tag ActiveX, updated\_at 2019\_09\_27;)

#alert tcp \$EXTERNAL\_NET \$HTTP\_PORTS -> \$HOME\_NET any (msg:"ET ACTIVEX Liquid XML Studio 2010 OpenFile Method Remote Heap Overflow Attempt"; flow:established,to\_client; file\_data; content:"clsid"; nocase; content:"E68E401C-<br>7DB0-4F3A-88E1-159882468A79"; nocase; distance:0; content:"OpenFile"; nocase; distance:0; 7DB0-4F3A-88E1-159882468A79"; nocase; distance:0; content:"OpenFile"; nocase; distance:0; pcre:"/<OBJECT\s+[^>]\*classid\s\*=\s\*[\x22\x27]?\s\*clsid\s\*\x3a\s\*\x7B?\s\*E68E401C-7DB0-4F3A-88E1- 159882468A79/si"; reference:url,exploit-db.com/exploits/11750; reference:url,doc.emergingthreats.net/2011050; classtype:attempted-user; sid:2011050; rev:4; metadata:created\_at 2010\_07\_30, updated\_at 2010\_07\_30;)

La parte inicial muestra la acción que se ejecutara, protocolo, direcciones IP origen, destino, máscaras de red, puertos origen-destino. Las opciones de reglas tienen mensajes sobre alertas y la información de las partes de los paquetes que se deben inspeccionar

Ejemplo:

alert tcp any any -> 192.168.0.0/24 80 \ (content:"|00 00 00 00|"; depth: 8; \ msg:"Error de bytes nulos"; sid:4885)

Estas reglas pueden aplicarse a encabezados en la capa de red y transporte tales como (TCP, UDP, IP, ICMP) también a los encabezados en la capa de aplicación (HTTP, FTP, etc.).

Reglas formadas por dos componentes, parte inicial o encabezado, indicando la acción a tomar cuando ésta presente una coincidencia ya sea (TCP, UDP, etc.),

con las IP de origen y destino y sus respectivos puertos; seguido de las opciones de la regla, validando el contenido marcando los paquetes que coincidan

#### <span id="page-39-0"></span>**8.2. Reglas por Malware**

Esta sección (Figura 9) analizara dentro del tráfico que se está generando posibles malware o software malicioso que se pueda estar presentando y que puedan llegar a equipos internos afectando y comprometiendo la seguridad de la información.

<span id="page-39-1"></span>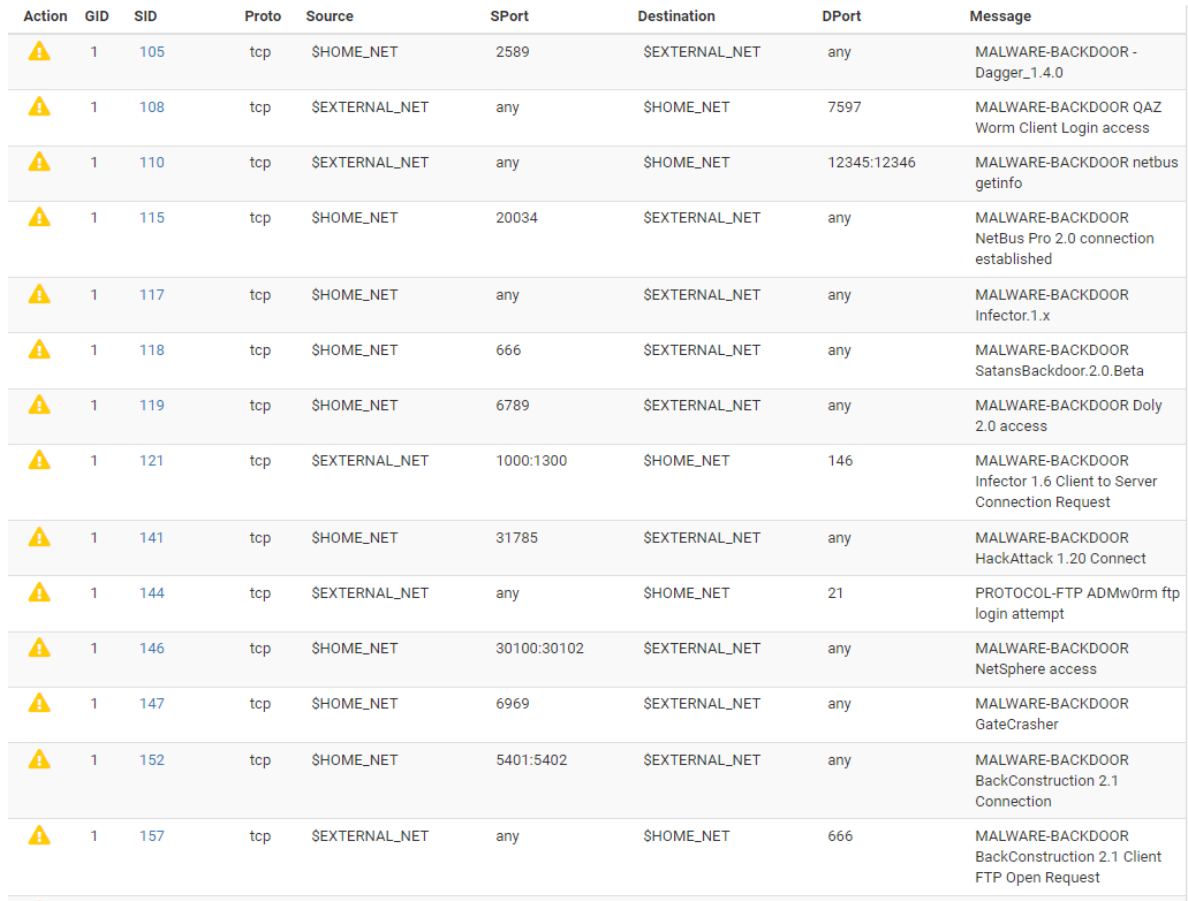

#### **Figura 9 Reglas Malware para análisis de trafico**

#### <span id="page-40-0"></span>**8.3. Reglas de inspección de trafico**

Su objetivo principal (Figura 10), es detectar en un nivel más detallado el tráfico anómalo tal como tramas inconsistentes paquetes de datos con problemas, ingresos por puertas traseras o vulnerabilidades que pueden ser explotadas sin darnos cuenta y aprovechadas para ingresar a la red y robar información.

<span id="page-40-2"></span>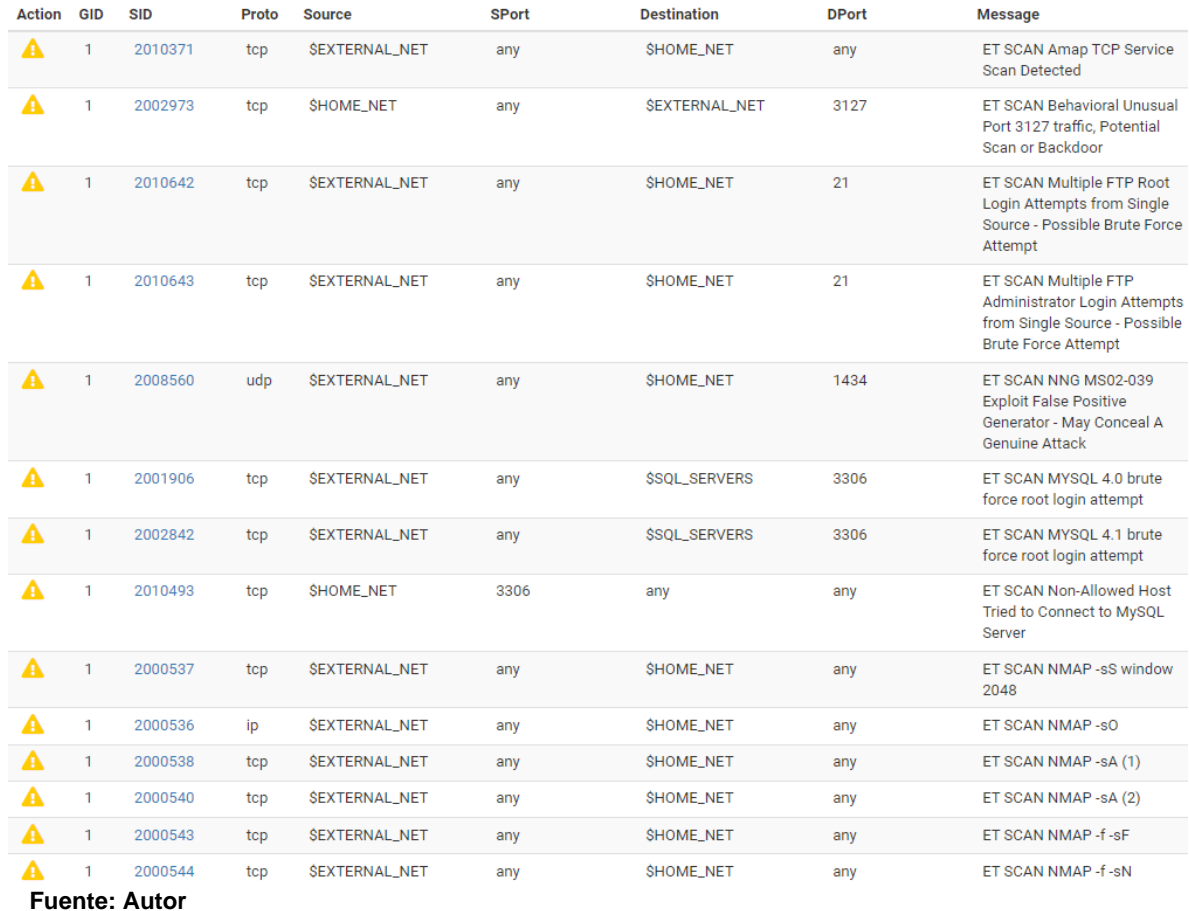

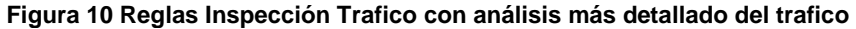

#### <span id="page-40-1"></span>**8.4. Firewall**

Dentro de esta sección (Figura 11), se controla el tráfico que se expondrá hacia internet permitiendo o no servicios a través de reglas con las IP, puertos, orígenes y destinos, es importante ser muy explícito en lo que se permitirá y no crear reglas muy generales ya que esto puede exponer la seguridad, es recomendable uso de reglas explicitas lo más restrictivas pero que no afecten el servicio que se quiere exponer hacia internet.

<span id="page-41-1"></span>

| <b>Rules (Drag to Change Order)</b> |                   |                       |                             |               |               |                                                                   |                   |               |      |  |                                                    |
|-------------------------------------|-------------------|-----------------------|-----------------------------|---------------|---------------|-------------------------------------------------------------------|-------------------|---------------|------|--|----------------------------------------------------|
| о                                   |                   | <b>States</b>         | <b>Protocol</b>             |               |               | <b>Source Port Destination</b>                                    | Port              |               |      |  | <b>Gateway Queue Schedule Description</b>          |
|                                     | $\checkmark$<br>狂 | 1/92.80<br><b>MiB</b> | IPv4 UDP                    | $\pmb{\ast}$  | $\star$       | $\star$                                                           | 1194<br>(OpenVPN) | ×             | none |  |                                                    |
|                                     | $\checkmark$      | 0/0B                  | IPv4 ICMP<br>any            | $\mathcal{R}$ | *             | $\mathcal{R}$                                                     | $\mathcal{R}$     | $\mathcal{H}$ | none |  |                                                    |
|                                     | $\checkmark$      | 0 /251 KiB            | IPv4<br><b>TCP/UDP</b>      | $\star$       | *             | 192.168.                                                          | $1000 - 1050$     | $\pmb{\ast}$  | none |  | <b>NAT</b>                                         |
| n.                                  | ✓                 | 1/1.01 MiB            | <b>IPv4 TCP</b>             | $\pmb{\ast}$  | *             | 192.168 21 (FTP)                                                  |                   | $\star$       | none |  | <b>NAT</b>                                         |
| n                                   | $\checkmark$      | 0/0B                  | <b>IPv4 TCP</b>             | $\mathcal{R}$ | $\mathcal{R}$ | 192.168 $\begin{array}{ c c c c c } \hline \end{array}$ 80 (HTTP) |                   | $\mathcal{R}$ | none |  | NAT ACCESO DESDE INTERNET A<br><b>SERVIDOR WEB</b> |
|                                     | $\checkmark$<br>狂 | 5/2.58 GiB            | <b>IPv4 TCP</b>             | $\pmb{\ast}$  | *             | $192.168$ 3087                                                    |                   | *             | none |  | NAT ACCESO DESDE INTERNET A<br><b>SERVIDOR WEB</b> |
| n                                   | $\checkmark$      | 0/0B                  | <b>IPv4 TCP</b>             | *             | *             | 192.168. $\frac{1}{2}$ 21 (FTP)                                   |                   | *             | none |  | <b>NAT</b>                                         |
| n.                                  | $\checkmark$      | 0/0B                  | IP <sub>v4</sub><br>TCP/UDP | $\star$       | *             | 192.168                                                           | 1000 - 1050       | $\pmb{\ast}$  | none |  | <b>NAT</b>                                         |
| <b>Fuente: Autor</b>                |                   |                       |                             |               |               |                                                                   |                   |               |      |  |                                                    |

**Figura 11 Reglas de Firewall para acceso a bloqueos de servicios**

# <span id="page-41-0"></span>**9. ELABORAR LA DOCUMENTACIÓN DE LA HERRAMIENTA DE PREVENCIÓN Y DETECCIÓN SELECCIONADA QUE SIRVA COMO MANUAL DE FUNCIONAMIENTO**

Snort como herramienta IDS/IPS seleccionada en el punto 7.4, detectara intrusos sobre la red, a través de sus sensores realizara análisis con un alto nivel, permitiendo detectar spam y phishing, bloqueando el tráfico desde orígenes que pueden ser potenciales riesgos para la seguridad.

# <span id="page-42-0"></span>**9.1. Tendencia de ataques bloqueados**

Mediante vistas graficas (Figura 12), se observan los bloqueos realizados al tráfico origen desde internet hacia la IP pública donde se encuentran los servicios que se exponen para ser utilizados por los usuarios.

<span id="page-42-1"></span>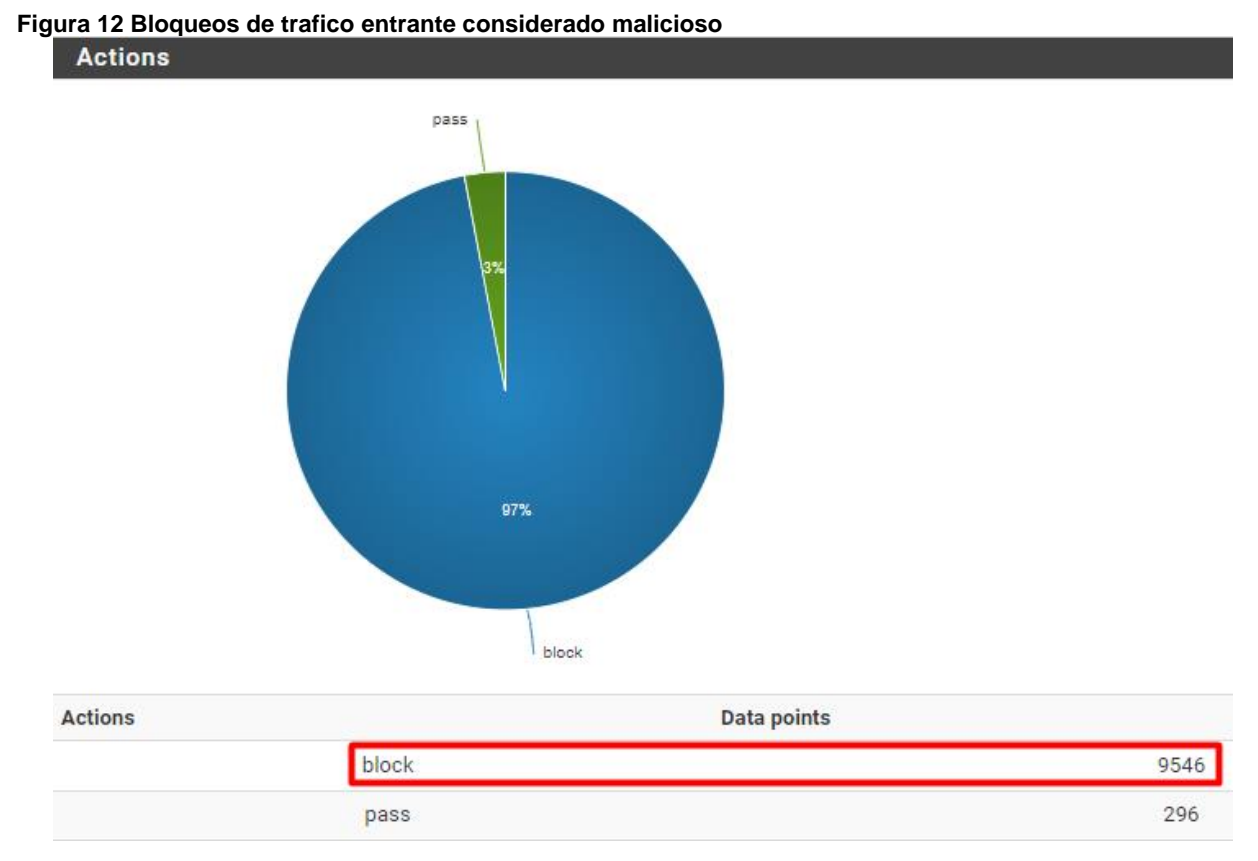

**Fuente: Autor**

#### <span id="page-43-0"></span>**9.2. Log de bloqueos hacia servicio WEB**

Dentro de sus características (Figura 13), se pueden ver las conexiones que son analizadas por la herramienta de detección y prevención de intrusos, conociendo el detalle del tipo y clasificación del tráfico y el detalle de este para conocer su clasificación.

#### Alert Log View Filter **Most Recent 500 Entries from Active Log** Description Date Action Source IP **Destination IP** GID:SID Pri Proto Class SPort DPort 2021-08-30  $\bar{2}$ TCP Misc Attack 209.141.61.155 38262 1:2500096 ET COMPROMISED Known Compromised 192.16 81  $Q \boxplus X$ QE 19:06:01 田× or Hostile Host Traffic TCP group 49 46.101.2.225 2021-08-30  $\overline{2}$ TCP Misc Attack 61000  $102.18$ 22 1:2500114 FT COMPROMISED Known Compromised QE 19:00:25  $Q \boxplus X$ EX E or Hostile Host Traffic TCP group 58 2021-08-30  $\overline{2}$ TCP Misc Attack 165 22 84 144 42742 192.16 8700 1:2500060 ET COMPROMISED Known Compromised 18:57:22  $Q \boxplus X$ QE EX or Hostile Host Traffic TCP group 31 2021-08-30  $\overline{2}$ TCP Misc Attack 45.61.188.118 26645 192.16 22 1:2500114 ET COMPROMISED Known Compromised  $Q \boxplus$  $Q \boxplus X$ EX 18:57:07 or Hostile Host Traffic TCP group 58 2021-08-30  $\overline{\mathbf{2}}$ UDP Attempted 45.143.223.110 5217 192.16 5060 1:2008578 ET SCAN Sipvicious Scan QE 田**x** 18:43:04  $Q \boxplus X$ Information Leak 1:2011716 ET SCAN Sipvicious User-Agent Detected 2021-08-30 **UDP** Attempted 45.143.223.110 5217 5060  $\overline{2}$ 192.16 QE 18:43:04 Information Leak  $Q \boxplus X$ EX E (friendly-scanner) 2021-08-30  $\overline{2}$ TCP Misc Attack 209.141.61.155 35930 192.16 81 1:2500096 ET COMPROMISED Known Compromised  $Q \boxplus X$ QE or Hostile Host Traffic TCP group 49 18:24:36 EX E 2021-08-30  $\overline{2}$ UDP Attempted 147.135.70.167 5159 192.1 5060 1:2008578 ET SCAN Sipvicious Scan Information Leak  $Q \boxplus X$ QE 田**x** 18:18:26 2021-08-30  $\overline{2}$ LIDP Attemnted 147.135.70.167 5159 192.16 5060 1:2011716 ET SCAN Sipvicious User-Agent Detected  $Q \n\boxplus$  $Q \boxplus X$ 18:18:26 Information Leak **EX** (friendly-scanner) 2021-08-30 TCP Potentially Bad 91.185.216.4 58542 192.16 1433 1:2010935 ET SCAN Suspicious inbound to MSSQL  $\overline{2}$  $Q \nE$  $Q \boxplus X$ F X 17:56:48 Traffic port 1433 209.141.35.244 2021-08-30  $\sqrt{2}$ TCP Misc Attack 9326 192.16  $22$ 1:2500094 ET COMPROMISED Known Compromised  $Q \boxplus X$ QE 田× 17:48:17 or Hostile Host Traffic TCP group 48 2021-08-30 TCP Misc Attack 165.22.84.144 57135 192.168 1:2500060 ET COMPROMISED Known Compromised  $\overline{2}$ 8600  $Q \boxplus X$ QE 17:23:53 EX or Hostile Host Traffic TCP group 31 1:2008578 ET SCAN Sipvicious Scan 2021-08-30  $\overline{2}$ **HDP** Attempted 45951474 5295 192.168 5060 Information Leak  $Q \boxplus X$  $Q \boxplus$ 田 X 17:19:27 45.95.147.4 2021-08-30 Attempted 5295 192.168 5060 1:2011716 ET SCAN Sipvicious User-Agent Detected  $\mathfrak{D}$ **LIDP**  $Q \boxplus X$  $Q \boxplus$ 17:19:27 Information Leak **HX** (friendly-scanner)

#### <span id="page-43-1"></span>**Figura 13 Logs bloqueos tráfico malicioso entrante**

# <span id="page-44-0"></span>**9.3. Reporte de recursos de servidor**

Característica que nos permite conocer en tiempo real (Figura 14), el consumo de recursos utilizado por el servicio de herramientas IDS/IPS sobre el servidor, permitiendo conocer si presenta sobrecargas y la disponibilidad para ejecutar las tareas**.**

#### <span id="page-44-2"></span>**Figura 14 Recursos usados por los servicios del sistema**

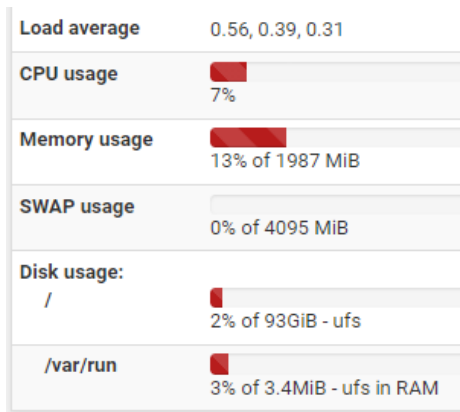

**Fuente: Autor**

# <span id="page-44-1"></span>**9.4. Trafico de red**

EL monitoreo (Figura 15), del tráfico de red entrante y saliente desde internet hacia los servicios WEB publicados, permitirá conocer y determinar si se están presentando anomalías cuando se presenten altos consumos que no sean normales al tráfico que generalmente se presenta con el consumo de los servicios.

<span id="page-44-3"></span>**Figura 15 Consumo tráfico sobre las interfaces de red**

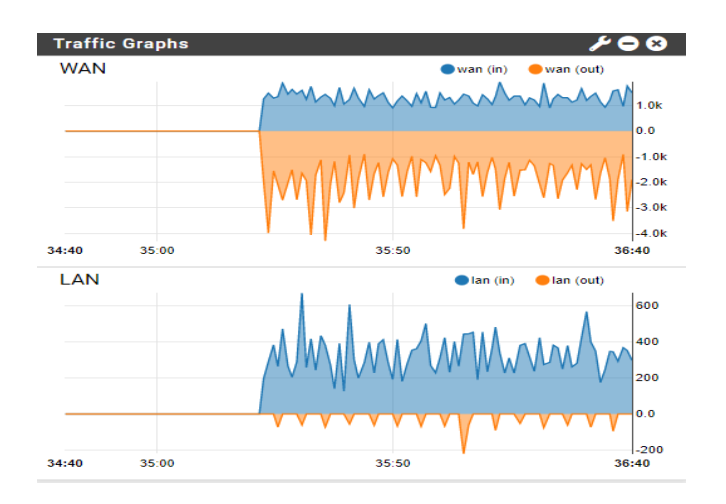

## <span id="page-45-0"></span>**9.5. Conexiones Internet**

El registro de conexiones entrantes (Figura 16), que son analizadas para permitir o negar tráfico, se puede visualizar a través de los logs que son registrados para proteger los servicios WEB expuesto hacia internet. (Muestra de log de eventos ya que es muy grande).

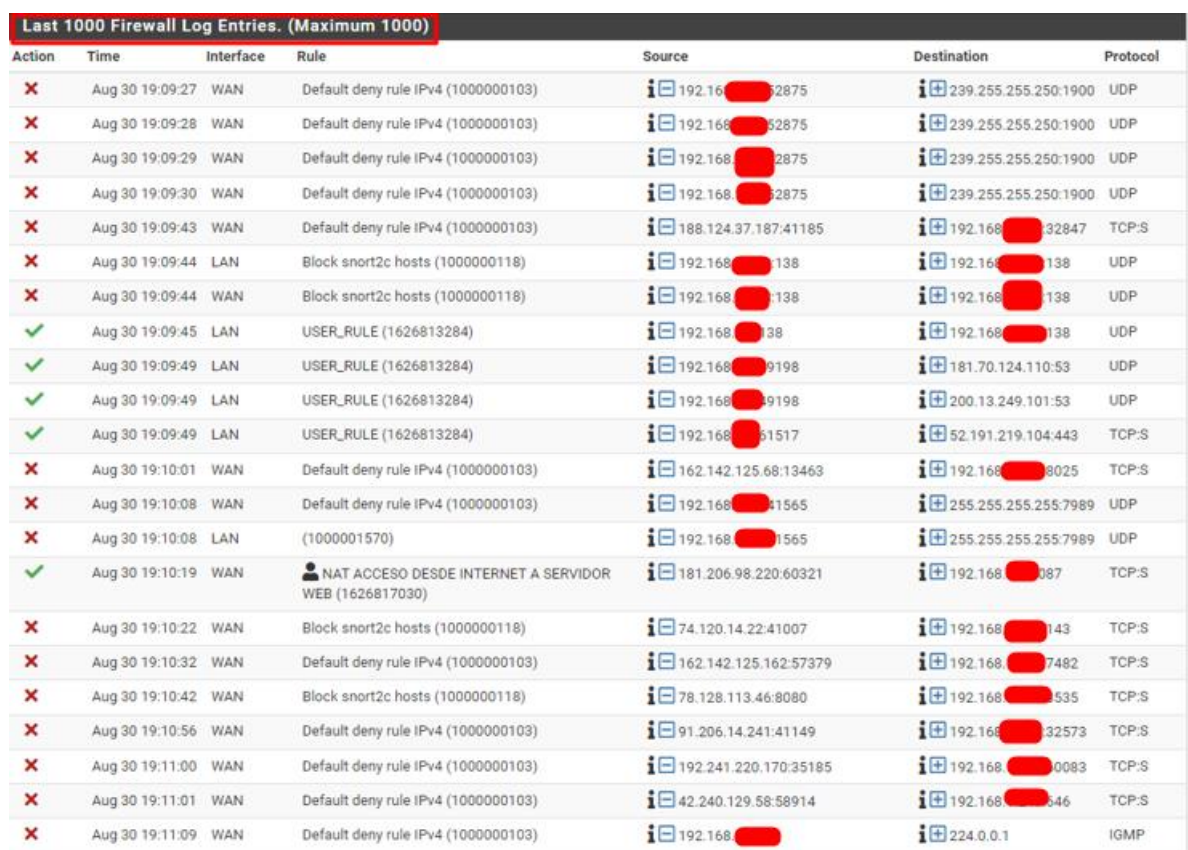

<span id="page-45-1"></span>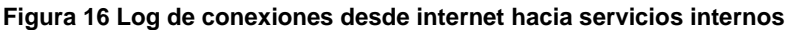

#### <span id="page-46-0"></span>**9.6. Disponibilidad del servicio**

Característica que permite conocer (Figura 17), el tiempo que el sistema se encuentra activo y en operación después de algún evento de tipo eléctrico o falla no controlada (UPTIME).

<span id="page-46-2"></span>**Figura 17 Tiempo de disponibilidad del sistema sin caídas**

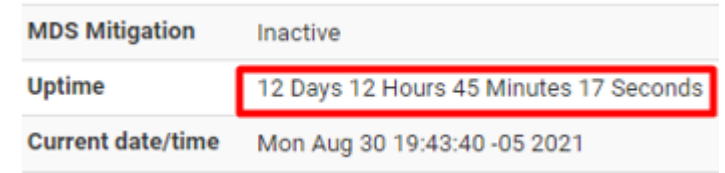

**Fuente: Autor**

#### <span id="page-46-1"></span>**9.7. Reporte detección de intrusos**

Sección que permitirá (Figura 18), conocer mediante el proceso de detección y bloqueo todas las IP sospechosas y que la herramienta IDS/IPS no permite conectar hacia los servicios WEB expuestos**.**

<span id="page-46-3"></span>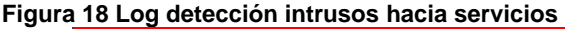

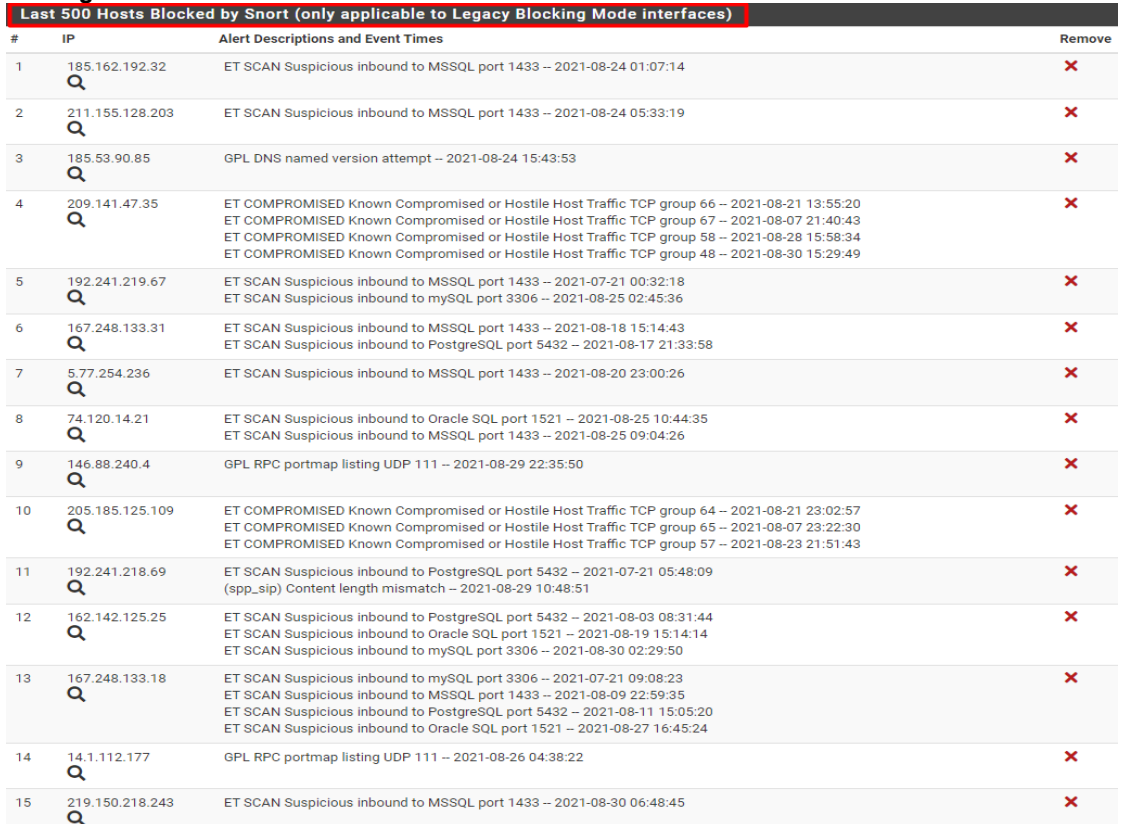

# **10. CONCLUSIONES**

<span id="page-47-0"></span>El análisis realizado a la red de PUNTOQOM, permitió conocer los riesgos a los cuales se encuentra expuesto y la necesidad de aumentar el nivel de seguridad con el uso de una herramienta IDS/IPS la cual detecte y prevenga ataques e intrusiones la cual apoyara al firewall sobre el tráfico que se expone hacia internet y mantener la disponibilidad de los servicios expuestos.

Conocer las características de cada una de las herramientas IDS/IPS analizadas, permite determinar la que se implementó (SNORT), conociendo sus funcionalidades, ventajas ante sus competidores, facilidad de configuración y uso, bajo costo de implementación y adaptándose a las necesidades y desarrollo del proyecto.

El uso de software OPEN SOURCE permite que las empresas acceden a soluciones igual de confiables a las herramientas de costo por licencia, teniendo un amplio margen de soporte a nivel mundial con el desarrollo y aporte de comunidades que se dedican día a día a mejorar las herramientas.

Es importante que los administradores de infraestructura realicen un monitoreo constante de las alertas y logs que genera la herramienta, para identificar que se está bloqueando y las causas, con el fin de tener control y seguimiento del funcionamiento de la herramienta.

# **11. RECOMENDACIONES**

<span id="page-48-0"></span>Mantener las actualizaciones de la herramienta permitirá que esta actúe día a día contra el tráfico malicioso nuevo que se genere en internet, junto con el backup de las configuraciones ante cualquier evento que interrumpa el servicio.

El monitoreo del tráfico permitirá la generación de nuevas reglas que se requieran de acuerdo con el patrón que se identifique, teniendo un control constante y evitar intrusiones no deseables que afecten la infraestructura.

Analizar nuevos ataques con sus patrones con el objetivo de ir creando nuevas reglas que permitan mantener la base de reglas actualizadas.

Mantener un constante flujo de recomendaciones e instrucciones a los usuarios finales, ayudara en los riesgos informáticos que se pueden generar, concientizarlos de la importancia que tiene las acciones que estos realizan y que pueden llegar a comprometer la seguridad, con el uso de software no deseado, correos de dudosa procedencia, uso de dispositivos de almacenamiento, siendo esto una de las principales causas de fallas de seguridad.

Generar un cronograma con pruebas de seguridad, en un tiempo no mayor a 3 meses, que permita fortalecer los esquemas de seguridad y reforzar lo implementado.

# **BIBLIOGRAFÍA**

<span id="page-49-0"></span>ALONSO PALLARES, Federico. Implementación de un sistema de detección de intrusos IDS mediante la inspección del tráfico a través de la red. 2021.

AVILA MALDONADO, Dayannara Cindy; TORRES URRESTO, Joel Anthony. Modelo de detección de intrusos para detectar y evitar la inserción de Malware en una red, basado en técnicas de aprendizaje automático. 2021. Tesis de Licenciatura. Universidad de Guayaquil. Facultad de Ciencias Matemáticas y Físicas. Carrera de Ingeniería en Sistemas Computacionales.

AVILA-TORRES, Remigio Alfredo; CUENCA-TAPIA, Juan Pablo. Análisis y evaluación de riesgos: aplicado a EMAPAL-EP, basado en la metodología de MAGERIT versión 3.0. Dominio de las Ciencias, 2021, vol. 7, no 4, p. 363-376.

CAMPOS ROPERO, Adrián, et al. Sistema de generación de reglas para la detección y análisis de ataques en red. 2022.

CAMARA COLOMBIANA DE INFORMATICA Y TELECOMUNICACIONES, [sitio web] Colombia: CCIT; Tendencias Cibercrimen Colombia 2019-2020. [Consulta: 12 junio 2021]. Disponible en: [https://www.ccit.org.co/wp-content/uploads/informe-tendencias](https://www.ccit.org.co/wp-content/uploads/informe-tendencias-cibercrimen_compressed-3.pdf)[cibercrimen\\_compressed-3.pdf](https://www.ccit.org.co/wp-content/uploads/informe-tendencias-cibercrimen_compressed-3.pdf)

CANDO-SEGOVIA, Mauricio Rodrigo; CHICAIZA, Ricardo Patricio Medina. Prevención en ciberseguridad: enfocada a los procesos de infraestructura tecnológica. 3 c TIC: cuadernos de desarrollo aplicados a las TIC, 2021, vol. 10, no 1, p. 17-41.

CASTELLANOS-RODRIGUEZ, Cindy Paola; GARCIA-SUAREZ, Nelson Javier. Entrenamiento de un sistema de detección de intrusos. 2021.

CASTILLO, Jessica Nataly, et al. Modelo para la reducción de riesgos de seguridad informática en servicios web. Cumbres, 2018, vol. 4, no 2, p. 19-30.

CATANZARO, María Elena Tasa, et al. Análisis de información de la gestión de incidentes de seguridad en organizaciones. PURIQ, 2022, vol. 4, no 1, p. 14-30.

CHIQUE VELASQUEZ, Wilson Freddy. Prueba de penetración en la seguridad de la información de la empresa Electro Puno SAA. 2021.

COYLA JARITA, Yony. Implementación de un sistema de detección y prevención de intrusos (IDS/IPS), basado en la norma ISO 27001, para el monitoreo perimetral de la seguridad informática, en la red de la Universidad Peruana Unión–Filial Juliaca. 2019. DUSSAN CLAVIJO, Ciro Antonio. Políticas de seguridad informática. 2006.

EL CONFIDENCIAl, [sitio web], España, Las pymes del futuro que no cuenten con un experto en ciberseguridad morirán, [Consulta: 12 mayo 2021] Disponible en: [https://www.elconfidencial.com/empresas/2019-09-30/pymes-ciberseguridad](https://www.elconfidencial.com/empresas/2019-09-30/pymes-ciberseguridad-informatica-bra_2253931/)[informatica-bra\\_2253931/](https://www.elconfidencial.com/empresas/2019-09-30/pymes-ciberseguridad-informatica-bra_2253931/)

FARÍAS ZAMBRANO, Jessica Katiuska; YÉPEZ SALAS, Oscar Eduardo. Diseño de un sistema de detección de intrusos usando SNORT a través del análisis de tráfico en tiempo real y el análisis de protocolos. 2022. Tesis Doctoral. Universidad de Guayaquil. Facultad de Ciencias Matemáticas y Físicas. Carrera de Ingeniería en Networking y Telecomunicaciones.

GONZÁLEZ BRITO, Henry Raúl; MONTESINO PERURENA, Raydel; GAINZA REYES, Dainys. Riesgos de Seguridad en Pruebas de Penetración Web. 2021.

GRUPO GARATU CLOUD COMPUTING, [sitio web], La Seguridad de tu empresa es innegociable, [Consulta: 27 mayo 2021] Disponible en: <https://garatucloud.com/seguridad-informatica-empresa/>

GUINEA CABRERA, Miguel Angel. Implementación de un Sistema de Detección de Intrusos (IDS) mediante la inspección de tráfico de la red.

INFO SECURITY MEMO; Gartner Magic Quadrant For Intrusion Detection And Prevention Systems. [Sitio web]. Bogotá: INFO SECURITY MEMO [Consulta: 30 septiembe 2021] Disponible en: [https://www.51sec.org/2018/11/10/gartner-magic](https://www.51sec.org/2018/11/10/gartner-magic-quadrant-for-intrusion-detection-and-pre)[quadrant-for-intrusion-detection-and-pre](https://www.51sec.org/2018/11/10/gartner-magic-quadrant-for-intrusion-detection-and-pre)

INSTITUTO NACIONAL DE CIBERSEGURIDAD, [sitio web], España: INCIBE, ¿Qué son y para qué sirven los SIEM, IDS e IPS? [Consulta: 08 junio 2021], Disponible en: <https://www.incibe.es/protege-tu-empresa/blog/son-y-sirven-los-siem-ids-e-ips>

LEAL RODRÍGUEZ, Yennyfer Paola, et al. Buenas prácticas de seguridad informática aplicado al comercio electrónico para las Pymes colombianas asociada a la norma ISO 27001: 2013 Anexo A. 2021.

LEÓN GUDIÑO, Marcelo Wladimir. Diseño de un sistema de detección de intrusos a través de redes definidas por software para identificar tráfico malicioso. 2021. Tesis de Maestría.

LEYVA, Nelly Victoria Ley, et al. Eficacia y eficiencia de la seguridad de las redes LAN. Cantón Pasaje. Sociedad & Tecnología, 2021, vol. 4, no 2, 205-222 p.

LÓPEZ RAMÍREZ, Marxela. Análisis de riesgos en un sistema de gestión de seguridad informática (SGSI) con metodologías complementarias. 2018. Tesis de Licenciatura. Universidad Piloto de Colombia.

LLANES, Rudibel Perdig $\tilde{A}^3$ n. Sistemas para la detecci $\tilde{A}^3$ n de intrusiones en redes de datos de instituciones de salud. Revista Cubana de Informática Mé dica, 2021, vol. 13, no 2, p. 440.

MÉNDEZ MORALES, Nelson Enrique, et al. Diseño e implementación del sistema de detección de intrusos en el grupo empresarial Grodco utilizando herramientas de software libre. 2021.

MOHANTA, Abhijit; SALDANHA, Anoop. Malware Analysis and Detection Engineering: A Comprehensive Approach to Detect and Analyze Modern Malware. Apress, 2020.

MOHANTA, Abhijit; SALDANHA, Anoop. IDS/IPS and Snort/Suricata Rule Writing. En Malware Analysis and Detection Engineering. Apress, Berkeley, CA, 2020. p. 819-850.

MOSQUERA MAZACON, María Brigitte. Análisis comparativo sobre las herramientas de Seguridad Informática Open Source: Nessus y Snort. 2022. Tesis de Licenciatura. Babahoyo: UTB-FAFI. 2022.

NUÑEZ NOBOA, Jose Vicente; PERDOMO CORDOVA, Jaime Eduardo. Propuesta de mejora para la gestión de seguridad perimetral de la empresa Fasako SA, Guayaquil– 2020. 2021.

OPENWEBINARS, [sitio web] Las 8 mejores herramientas open source de detección de intrusión [Consulta: 15 junio 2021], Disponible en:

[https://openwebinars.net/blog/las-8-mejores-herramientas-open-source-de-deteccion](https://openwebinars.net/blog/las-8-mejores-herramientas-open-source-de-deteccion-de-intrusion/)[de-intrusion/](https://openwebinars.net/blog/las-8-mejores-herramientas-open-source-de-deteccion-de-intrusion/)

ORTEGON CRIOLLO, Juan Pablo, et al. Definición de un sistema de detección y prevención de intrusos en una red para el control de vulnerabilidades usando software libre.

PÁEZ GONZÁLEZ, D. D. Propuesta de metodología de evaluación de seguridad informática, aplicada a proveedores de servicios de pequeñas y medianas empresas (pyme), que accedan a información de personas físicas en el municipio de Toluca, estado de México.

RANGEL MENDEZ, Joel Asunción, et al. Sistemas de detección de intrusiones y gestión de eventos e información de seguridad basados en nuevas tecnologías de código abierto. 2021.

REDES ZONE, [Sitio web], Snort 3 ya es oficial [Consulta 22 junio 2021]. Disponible en: [https://www.redeszone.net/noticias/seguridad/snort-3-oficial-caracteristicas-sistema](https://www.redeszone.net/noticias/seguridad/snort-3-oficial-caracteristicas-sistema-prevencion-intrusiones/)[prevencion-intrusiones/](https://www.redeszone.net/noticias/seguridad/snort-3-oficial-caracteristicas-sistema-prevencion-intrusiones/)

RESELLER, [Sitio web], Una de cada cinco pymes ha sufrido un ataque en los últimos 12 meses, [Consulta: 15 septiembre 2021] Disponible en: [https://www.itreseller.es/seguridad/2020/01/una-de-cada-cinco-pymes-ha-sufrido-un](https://www.itreseller.es/seguridad/2020/01/una-de-cada-cinco-pymes-ha-sufrido-un-ataque-en-los-ultimos-12-meses)[ataque-en-los-ultimos-12-meses](https://www.itreseller.es/seguridad/2020/01/una-de-cada-cinco-pymes-ha-sufrido-un-ataque-en-los-ultimos-12-meses)

RODRÍGUEZ CHANG, Leobel; GONZÁLES BRITO, Henry Raúl; PÉREZ FERNÁNDEZ, Dayana. Automatización de pruebas de seguridad a servidores web. 2021. RODRIGUEZ, O. J. S., de Lema, D. G. P., & García, J. J. B. El sistema de información y los mecanismos de seguridad informática en la pyme. Punto de vista, 7(11), 2016, 79-98.

SAMPER, Juan José Candelario; BOLAÑO, Moisés Rodríguez. Seguridad informática en el siglo XX: una perspectiva jurídica tecnológica enfocada hacia las organizaciones nacionales y mundiales. Publicaciones e Investigación, 2015, vol. 9, p. 153-162.

SÁNCHEZ-SÁNCHEZ, Paola A., et al. "Medida del nivel de seguridad informática de las pequeñas y medianas empresas (PYMEs) en Colombia." Información tecnológica 32.5 (2021): 121-128 p.

Seguridad de la información en PyMES, [Sitio web] [Consulta: 29 mayo 2021] Disponible en:<http://logopoliskpo.com/2018/06/21/seguridad-de-la-informacion-en-pymes/>

SOUCASE IRANZO, Adrián. Implementación de un Sistema de Prevención de Intrusiones (IPS) en un modelo de red industrial. 2021. Tesis Doctoral. Universitat Politècnica de València.

SURICATA, [Sitio web], IDS/IPS Suricata [Consulta: 22 junio 2021], Disponible en: <https://blog.elhacker.net/ids-ips-suricata-reglas-rules>

UBUNLOG, [Sitio web], Detecta intrusos y supervisa el trafico de la red, [Consulta: 22 junio 2021], Disponible en: [https://ubunlog.com/suricata-4-0-supervisa-el-trafico-de-la](https://ubunlog.com/suricata-4-0-supervisa-el-trafico-de-la-red/)[red/](https://ubunlog.com/suricata-4-0-supervisa-el-trafico-de-la-red/)

UNIVERSIDAD CATOLICA, [Sitio web]. Colombia, Marcos de Referencia, [Consulta: 15 junio 2021], Disponible en: <https://repository.ucatolica.edu.co/bitstream/10983/2967/10/parte2.pdf>

UNIVERSIDAD DE MEXICO, [sitio web], Mexico; Metodología De La Investigación cuantitativa Y Cualitativa [Consulta: 17 junio 2021], Disponible en: [https://www.uv.mx/rmipe/files/2017/02/Guia-didactica-metodologia-de-la](https://www.uv.mx/rmipe/files/2017/02/Guia-didactica-metodologia-de-la-investigacion.pdf)[investigacion.pdf](https://www.uv.mx/rmipe/files/2017/02/Guia-didactica-metodologia-de-la-investigacion.pdf)

URBINA, Gabriel Baca. Introducción a la seguridad informática. Grupo editorial PATRIA, 2016.

# **ANEXO A**

# **Resumen Analítica Especializado - RAE**

<span id="page-53-0"></span>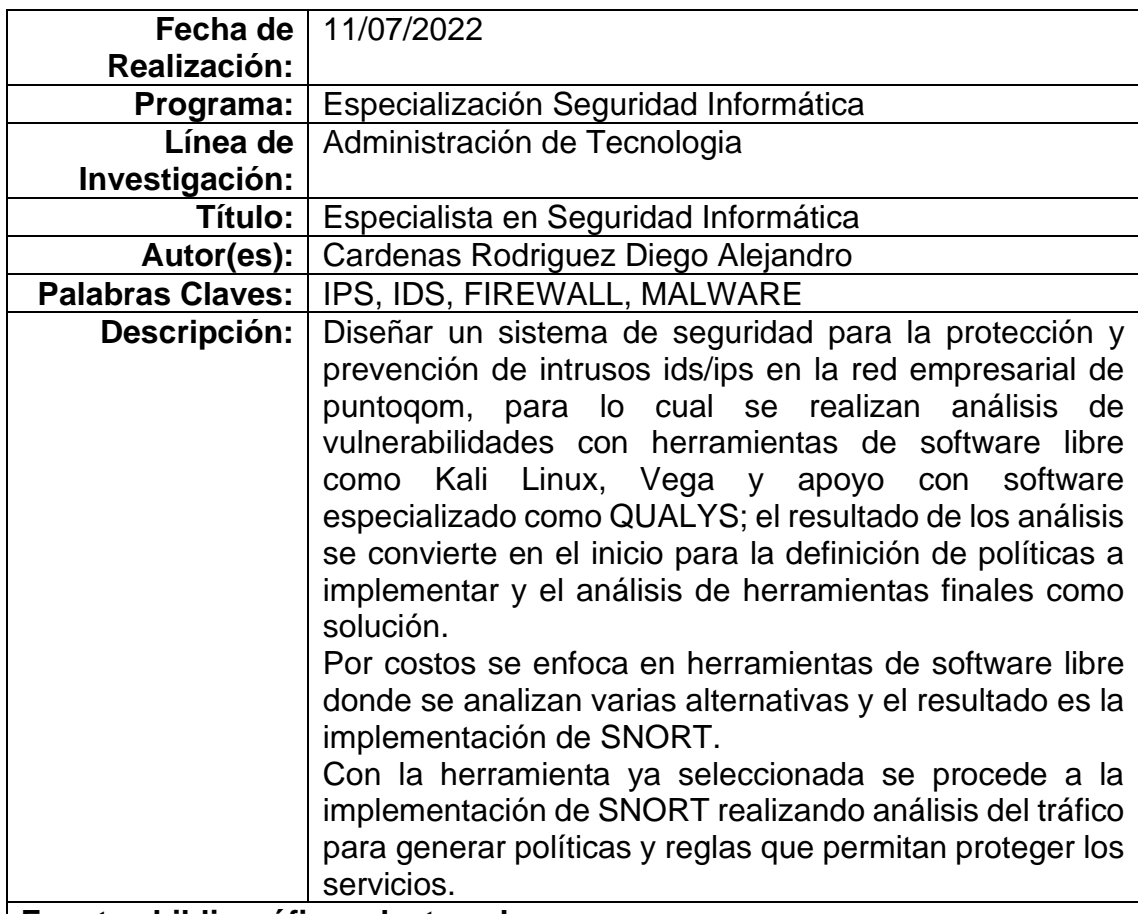

#### **Fuentes bibliográficas destacadas:**

AVILA MALDONADO, Dayannara Cindy; TORRES URRESTO, Joel Anthony. Modelo de detección de intrusos para detectar y evitar la inserción de Malware en una red, basado en técnicas de aprendizaje automático. 2021. Tesis de Licenciatura. Universidad de Guayaquil. Facultad de Ciencias Matemáticas y Físicas. Carrera de Ingeniería en Sistemas Computacionales.

INSTITUTO NACIONAL DE CIBERSEGURIDAD, [sitio web], España: INCIBE, ¿Qué son y para qué sirven los SIEM, IDS e IPS? [Consulta: 08 junio 2021], Disponible en:

[https://www.incibe.es/protege-tu-empresa/blog/son-y-sirven-los-siem-ids-e](https://www.incibe.es/protege-tu-empresa/blog/son-y-sirven-los-siem-ids-e-ips)[ips](https://www.incibe.es/protege-tu-empresa/blog/son-y-sirven-los-siem-ids-e-ips)

FARÍAS ZAMBRANO, Jessica Katiuska; YÉPEZ SALAS, Oscar Eduardo. Diseño de un sistema de detección de intrusos usando SNORT a través del análisis de tráfico en tiempo real y el análisis de protocolos. 2022. Tesis Doctoral. Universidad de Guayaquil. Facultad de Ciencias Matemáticas y Físicas. Carrera de Ingeniería en Networking y Telecomunicaciones

MOSQUERA MAZACON, María Brigitte. Análisis comparativo sobre las herramientas de Seguridad Informática Open Source: Nessus y Snort. 2022. Tesis de Licenciatura. Babahoyo: UTB-FAFI. 2022.

SOUCASE IRANZO, Adrián. Implementación de un Sistema de Prevención de Intrusiones (IPS) en un modelo de red industrial. 2021. Tesis Doctoral. Universitat Politècnica de València.

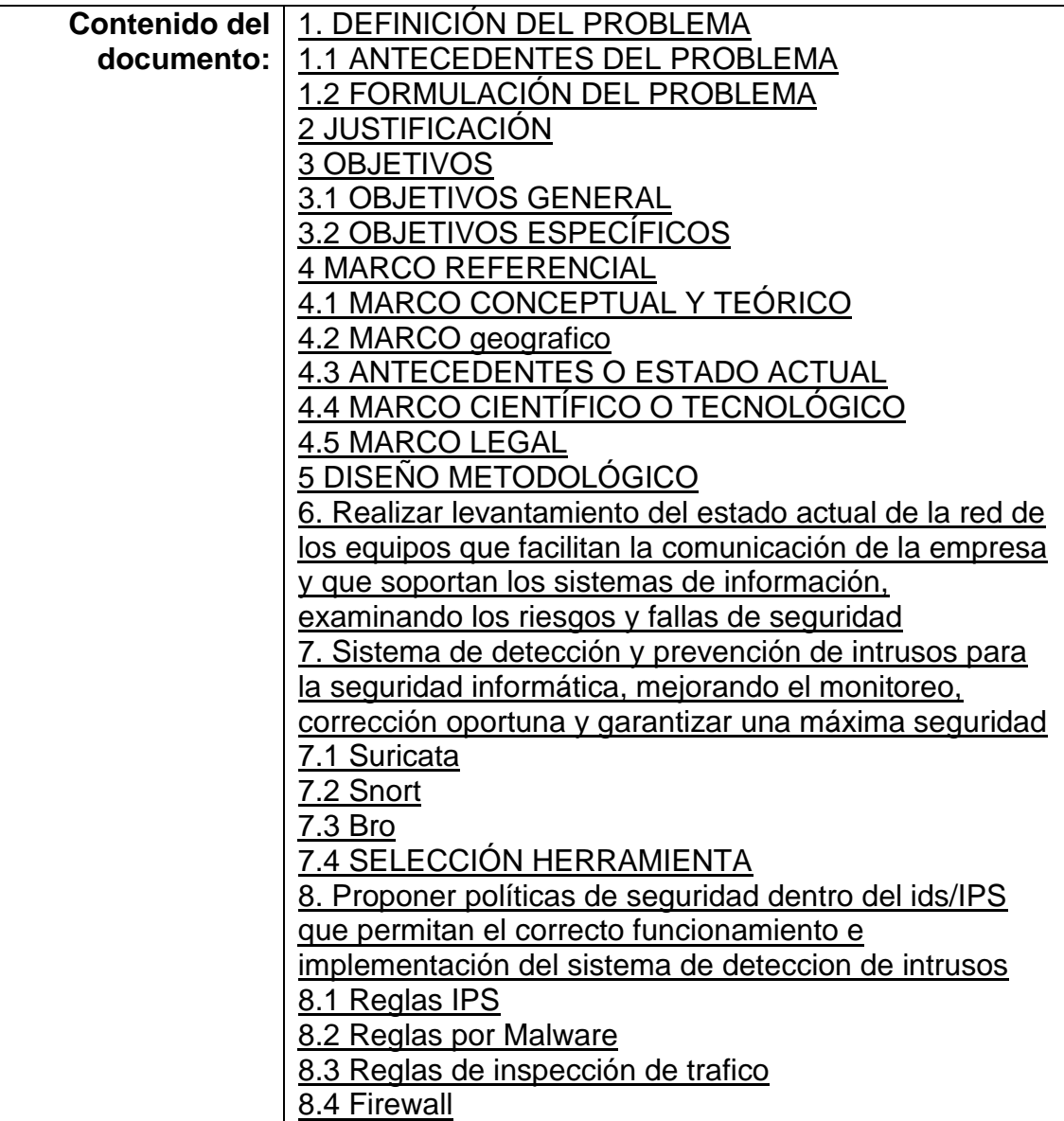

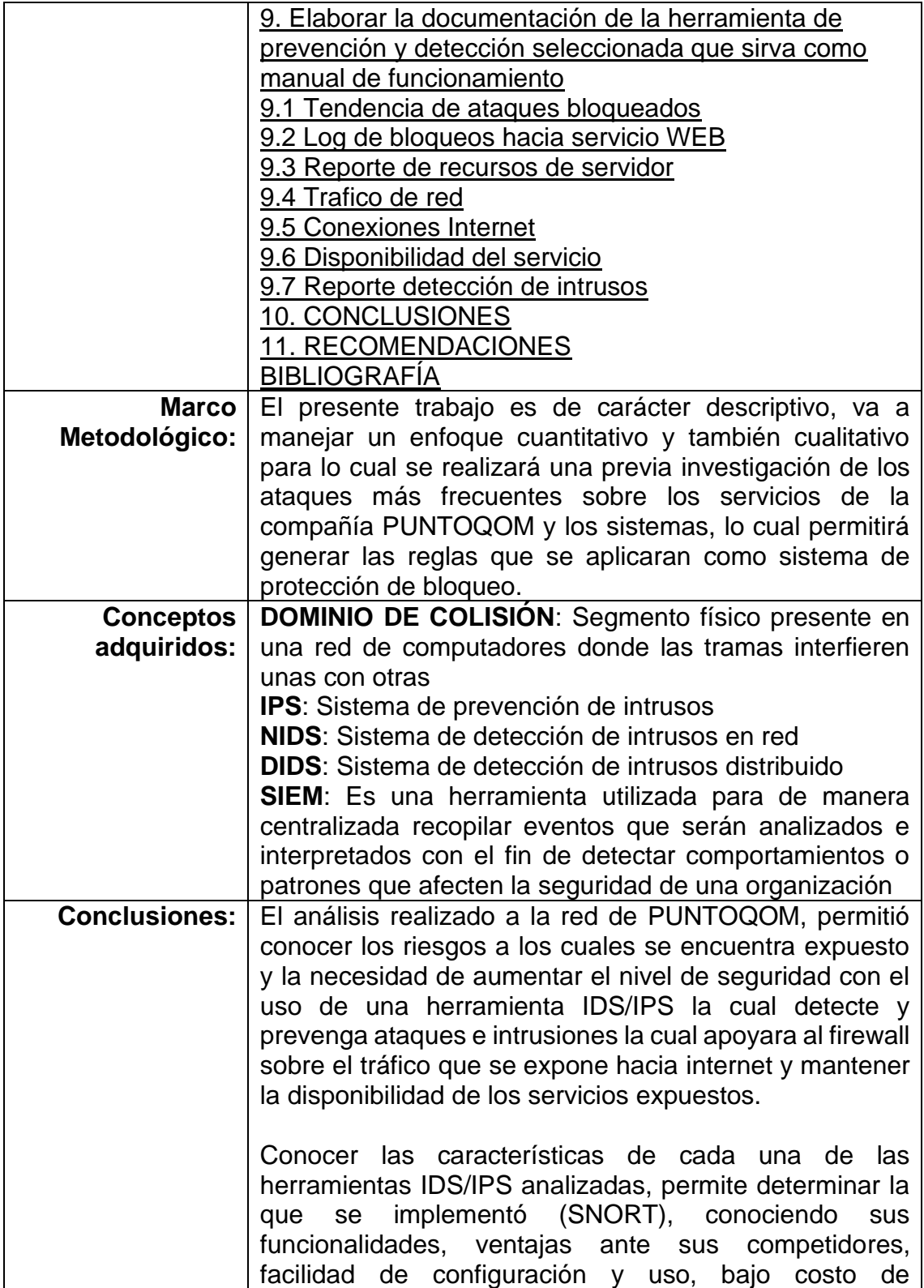

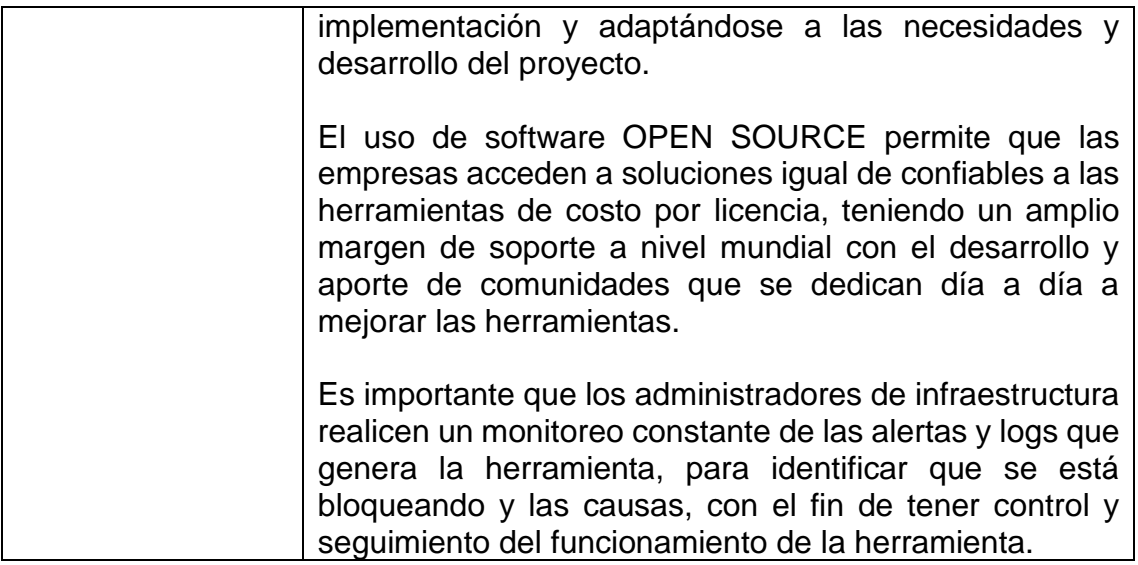